МИНИСТЕРСТВО ОБРАЗОВАНИЯ И НАУКИ ХАБАРОВСКОГО КРАЯ КРАЕВОЕ ГОСУДАРСТВЕННОЕ БЮДЖЕТНОЕ ПРОФЕССИОНАЛЬНОЕ ОБРАЗОВАТЕЛЬНОЕ УЧРЕЖДЕНИЕ «ХАБАРОВСКИЙ КОЛЛЕДЖ ОТРАСЛЕВЫХ ТЕХНОЛОГИЙ И СФЕРЫ ОБСЛУЖИВАНИЯ»

# **СТАНДАРТ ПРЕДПРИЯТИЯ ПО ВЫПОЛНЕНИЮ РАБОТ ВЫПУСКНЫХ КВАЛИФИКАЦИОННЫХ, КУРСОВЫХ ПРОЕКТОВ, РАБОТ**

**СТРУКТУРА И ПРАВИЛА ОФОРМЛЕНИЯ**

Хабаровск 2021

**PACCMOTPEHO** на заседании МНС Протокол №7 «26» марта 2021 г.

**УТВЕРЖДАЮ** зам. директора по УР Обсу Вардугина Л.И. «26» марта 2021 г.

Стандарт предприятия по выполнению работ выпускных работ составлен квалификационных, курсовых проектов, краевым профессиональным образовательным государственным бюджетным учреждением «Хабаровский колледж отраслевых технологий и сферы обслуживания».

Составитель: Костина А.М., методист

Консультанты:

Грешилов А.А., преподаватель технических дисциплин

Губарь А.А., преподаватель технических дисциплин

Могильникова Н.Б., преподаватель юридических дисциплин

Мурук Н.И., преподаватель информационных дисциплин

 $\dot{2}$ 

# СОДЕРЖАНИЕ

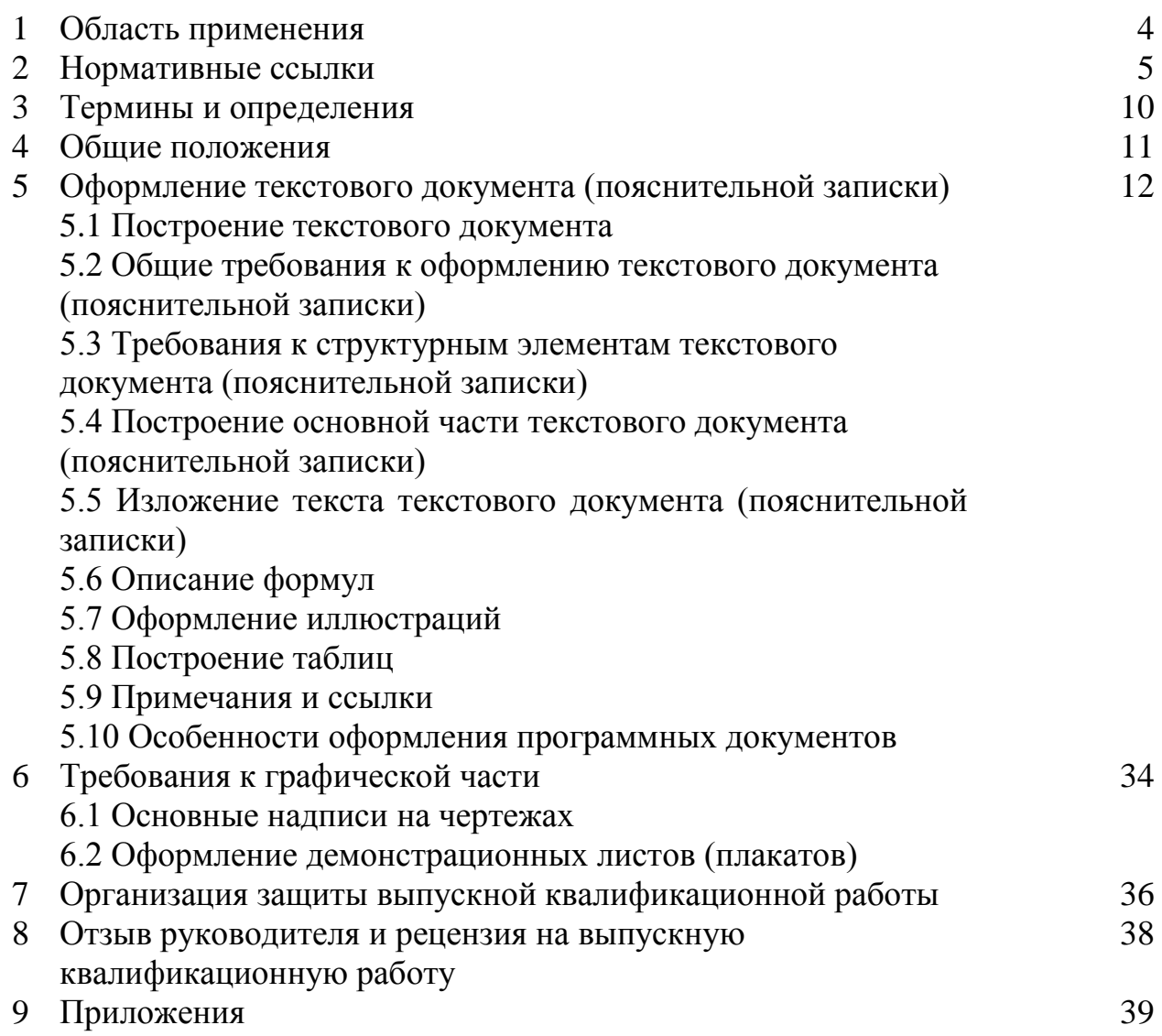

### **1 Область применения**

Данный стандарт предприятия предназначен для преподавателей, распространяется на выпускные квалификационные работы (далее - ВКР), курсовые проекты и работы (далее – КП, КР), выполняемые обучающимися краевого государственного бюджетного профессионального образовательного учреждения «Хабаровский колледж отраслевых технологий и сферы обслуживания» (далее – ХКОТСО, колледж) и устанавливает требования к их оформлению.

Стандарт предприятия входит в состав методического обеспечения ХКОТСО и является обязательным для применения всеми предметноцикловыми комиссиями (далее - ПЦК), обеспечивающими учебный процесс. Стандарт предприятия учитывает особенности оформления ВКР, КП, КР для всех специальностей колледжа. Перечень специальностей приведен в приложении А.

## **2 Нормативные ссылки**

В стандарте предприятия использованы ссылки на следующие стандарты и классификаторы, Единую систему конструкторской документации (далее - ЕСКД), Единую систему программной документации (ЕСПД), Единую систему технологической документации (ЕСТД):

Федеральный закон от 29 декабря 2012 г. 273-ФЗ «Об образовании в Российской Федерации».

ГОСТ Р 1.4–2004 Стандартизация в Российской Федерации. Стандарты организаций. Общие положения.

ГОСТ Р 1.5–2004 Стандартизация в Российской Федерации. Стандарты национальные Российской Федерации. Правила построения, изложения, оформления и обозначения.

ГОСТ 2.004-88 ЕСКД. Общие требования к выполнению конструкторских и технологических документов на печатающих и графических устройствах вывода ЭВМ.

ГОСТ 2.102–2013 ЕСКД. Виды и комплектность конструкторских документов.

ГОСТ 2.104–2006 ЕСКД. Основные надписи.

ГОСТ Р 2.105-2019 ЕСКД. Общие требования к текстовым документам (с Изменением N 1).

ГОСТ Р 2.106-2019 ЕСКД. Текстовые документы

ГОСТ 2.109-73 ЕСКД. Основные требования к чертежам (с Изменениями N 1-11)

ГОСТ 2.201-80 ЕСКД. Обозначение изделий и конструкторских документов (с Поправками)

ГОСТ 2.301–68 ЕСКД. Форматы (с Изменениями 1, 2, 3)

ГОСТ 2.302–68 ЕСКД. Масштабы (с Изменениями 1, 2, 3)

ГОСТ 2.303-68 ЕСКД. Линии (с Изменениями 1, 2, 3)

ГОСТ 2.304-81 ЕСКД. Шрифты чертежные (с Изменениями 1, 2)

ГОСТ 2.305-2008 ЕСКД. Изображения – виды, разрезы, сечения (с Поправкой)

ГОСТ 2.306-68 ЕСКД. Обозначения графических материалов и правила их нанесения на чертеж.

ГОСТ 2.307-2011 Единая система конструкторской документации (ЕСКД). Нанесение размеров и предельных отклонений (с Поправками).

ГОСТ 2.308-2011 Единая система конструкторской документации (ЕСКД). Указания допусков формы и расположения поверхностей (с Поправкой).

ГОСТ 2.309-73ЕСКД. Обозначение шероховатости поверхностей.

ГОСТ 2.310-68 ЕСКД. Нанесение на чертежах обозначений покрытий, термической и других видов обработки (с Изменениями 1, 2, 3, 4).

ГОСТ 2.311-68 ЕСКД. Изображение резьбы.

ГОСТ 2.312-68 ЕСКД. Условные изображения и обозначения швов сварочных соединений.

ГОСТ 2.314-68 ЕСКД. Указания на чертежах о маркировании и клеймении изделий (с Изменениями 1, 2).

ГОСТ 2.315-68 ЕСКД. Изображения упрощенные и условные крепежных деталей (с Изменениями 1, 2).

ГОСТ 2.316-2008 Единая система конструкторской документации (ЕСКД). Правила нанесения надписей, технических требований и таблиц на графических документах. Общие положения (с Поправкой).

ГОСТ 2.317-2011 ЕСКД. Аксонометрические проекции.

ГОСТ 2.318-81 ЕСКД. Правила упрощенного нанесения размеров отверстий.

ГОСТ 2.321-84 ЕСКД. Обозначения буквенные.

ГОСТ 2.413-72 ЕСКД. Правила выполнения конструкторской документации изделий, изготовляемых с применением электрического монтажа.

ГОСТ 2.414-75 ЕСКД. Правила выполнения чертежей жгутов, кабелей, проводов.

ГОСТ 2.415-68 ЕСКД. Правила выполнения чертежей изделий с электрическими обмотками.

ГОСТ 2.416-68 ЕСКД. Условные обозначения сердечников магнитопроводов.

ГОСТ 2.417-91 ЕСКД. Платы печатные. Правила выполнения чертежей.

ГОСТ 2789-73 Шероховатость поверхности. Параметры и характеристики.

ГОСТ 16093-2004 Резьба метрическая. Основные нормы взаимозаменяемости.

ГОСТ 2.770-68 ЕСКД. Обозначения условные графические в схемах. Элементы кинематики.

ГОСТ 2.771-2008 ЕСКД. Схемы. Виды и типы. Общие требования к выполнению.

ГОСТ 2.702-2011 ЕСКД. Правила выполнения электрических схем.

ГОСТ 2.708-81 ЕСКД. Правила выполнения электрических схем цифровой вычислительной техники.

ГОСТ 2.710-81 ЕСКД. Обозначения буквенно-цифровые в электрических схемах (с Изменениями №1).

ГОСТ 2.711-2019 ЕСКД. Схема деления изделия на составные части.

ГОСТ 2.721-74 ЕСКД. Обозначения условные графические в схемах общего применения (с Изменениями 1, 2, 3, 4).

ГОСТ 2.722-68 ЕСКД. Обозначения условные графические в схемах. Машины электрические (с Изменениями 1, 2, 3).

ГОСТ 2.723-68 ЕСКД. Обозначения условные графические в схемах. Катушки индуктивности, дроссели, трансформаторы и магнитные усилители (с Изменениями 1, 2, 3).

ГОСТ 2.727-68 ЕСКД. Обозначения условные графические в схемах. Разрядники. Предохранители (с Изменениями 1, 2).

ГОСТ 2.728-74 ЕСКД. Обозначения условные графические в схемах. Резисторы. Конденсаторы.

ГОСТ 2.729-71 ЕСКД. Обозначения условные графические в схемах. Приборы электроизмерительные.

ГОСТ 2.747-68 ЕСКД. Обозначения условные графические в схемах. Размеры условных графических обозначений (с Изменениями 1).

ГОСТ 2.730-73 ЕСКД. Обозначения условные графические в схемах. Приборы полупроводниковые (с Изменениями 1, 2, 3, 4).

ГОСТ 2.781-96 ЕСКД. Обозначения условные графические. Аппараты гидравлические и пневматические, направляющие и регулирующие, приборы контрольно-измерительные.

ГОСТ 18322-2016 Система технического обслуживания и ремонта техники. Термины и определения.

ГОСТ 3.1001–2011 ЕСТД. Общие положения.

ГОСТ 3.1105–2011 ЕСТД. Формы и правила оформления документов общего назначения.

ГОСТ Р 7.0.100–2018 СИБИД. Библиографическая запись. Библиографическое описание документа. Общие требования и правила составления.

ГОСТ 7.11–2004 СИБИД. Библиографическая запись. Сокращение слов и словосочетаний на иностранных европейских языках.

ГОСТ 7.32-2001 СИБИД. Отчет о научно-исследовательской работе. Структура и правила оформления.

ГОСТ 7.80–2000 СИБИД. Библиографическая запись. Заголовок.

ГОСТ Р 7.0.12–2011 СИБИД. Библиографическая запись. Сокращение слов и словосочетаний на русском языке. Общие требования и правила (Переиздание).

[ГОСТ Р 7.0.5–2008](http://www.tehlit.ru/Pages/44298.htm) СИБИД. Библиографическая ссылка**.**

ГОСТ 8.417–2002 ГСИ. Единицы величин.

ГОСТ 19.101–77 ЕСПД. Виды программ и программных документов.

ГОСТ 19.103–77 ЕСПД. Обозначение программ и программных документов.

ГОСТ 19.104–78 ЕСПД. Основные надписи (с Изменениями 1).

ГОСТ 19.404–79 ЕСПД. Пояснительная записка. Требования к содержанию и оформлению.

ГОСТ 19.502–78 ЕСПД. Описание применения. Требования к содержанию и оформлению (с Изменениями 1).

ГОСТ 19.402-78 ЕСПД. Описание программы.

ГОСТ 19.105-78 ЕСПД. Общие требования к программным документам (с Изменением N 1).

ГОСТ 19.101-77 ЕСПД. Виды программ и программных документов.

ГОСТ 24.302–80 Система технической документации на АСУ. Общие требования к выполнению схем (с Изменениями 1, 2, 3).

[ГОСТ 24.304–82](http://vsegost.com/Catalog/29/29948.shtml) [Система технической документации на АСУ.](http://vsegost.com/Catalog/29/29948.shtml)  [Требования к выполнению чертежей](http://vsegost.com/Catalog/29/29948.shtml) (с Изменениями 1).

ОК 007–93 Общероссийский классификатор предприятий и организаций.

Приказ Министерства образования и науки РФ от 14 июня 2013 г. N 464 «Об утверждении Порядка организации и осуществления образовательной деятельности по образовательным программам среднего профессионального образования».

Инструкция по организации и проведению государственной итоговой аттестации выпускников краевого государственного бюджетного профессионального образовательного учреждения «Хабаровский колледж отраслевых технологий и сферы обслуживания» Приказ №01-05/293 от 11.10.2019 г.

## 3 Термины и определения

В настоящем стандарте, кроме терминов по ГОСТ Р 1.4 и ГОСТ Р 1.5, применены следующие термины с соответствующими определениями:

 $3.1$ Текстовый документ научно-технический документ, BKP. KП. KP. составляющий текстовую часть содержащий систематизированные данные о выполненной обучающимся проектной, научно-исследовательской работе, описывающий процесс ее выполнения и полученные результаты в виде текста и необходимых иллюстраций.

3.2 Графическая часть – схемы, чертежи, демонстрационные плакаты, выполненные на листах стандартных форматов с основными надписями в соответствии с действующими стандартами, наглядно показывающие выполненную работу, характеризующие основные выводы и предложения обучающегося и помогающие ему кратко изложить её основные положения.

3.3 Раздаточный материал - определённым образом сгруппированные и оформленные иллюстративные материалы и таблицы, содержащиеся в ВКР, составляющие часть практических, иллюстративных материалов ВКР, сделанные для демонстрации членам государственной экзаменационной наиболее **BKP** комиссии, полно отражающие содержание  $\overline{M}$ подготавливаемые к защите наряду с докладом.

3.4 Презентация – наиболее важные информационные рисунки и таблицы ВКР, записанные на магнитный носитель в виде соответствующих файлов, демонстрируемые с использованием мультимедийных технических средств, или материал, представленный в натуральном виде.

### **4 Общие положения**

ВКР является обязательным компонентом на заключительным этапе итоговой государственной аттестации выпускников и имеет своей целью систематизацию, обобщение и закрепление теоретических знаний, практических умений, общекультурных и профессиональных компетенций выпускника. Тематика ВКР должна быть направлена на решение профессиональных задач.

КР (КП) – это письменные работы, которые являются составной частью освоения федерального образовательного стандарта среднего профессионального образования по специальностям, реализуемым в колледже. КР (КП) представляет собой самостоятельное исследование, способствующее закреплению и проявлению знаний, полученных в процессе изучения учебной дисциплин, приобретению умений и навыков в исследовательской и практической сфере. Выполнение КР (КП) обеспечивает расширение, углубление и обобщение знаний обучающихся в области профессиональной подготовки и формирование компетенций в области исследовательской деятельности.

# **5 Оформление текстового документа (пояснительной записки)**

### **5.1 Построение текстового документа**

Текстовый документ (далее - ТД) (пояснительная записка – далее ПЗ)) строится по одной из схем, представленных в приложении А.

### **5.2 Общие требования к оформлению текстового документа**

5.2.1 ТД выполняется на одной стороне листов белой нелинованной бумаги формата А4 (210x297 мм) с применением печатающих и графических устройств вывода ЭВМ через полуторный межстрочный интервал с использованием существующих текстовых редакторов (например, WORD и другие) или систем автоматизированного проектирования (например, ACAD, КОМПАС) одним из следующих способов:

- чертежным (GOST type А /GOST type А, GOST type В / OOST type В);

- шрифтом «Times New Roman»;

- шрифтом «Computer Modem».

Применение шрифтов разной гарнитуры не допускается. В таблицах допускается уменьшать размер шрифта до №10 (кегль 10) и применять одинарный интервал редактора WORD.

5.2.2 Текстовая часть может выполняться на листах с рамками и основными надписями или без рамок и основных надписей.

5.2.3 Выравнивание текста – по ширине, абзацный отступ – 1,25 см. Желательно избегать «жидких» строк за счет использования символа «мягкий перенос» (сочетание клавиш Ctrl и «минус» на основной клавиатуре).

5.2.4 Допускается помещать в текстовые документы сканированные или ксерокопированные иллюстрации. Наклеивать в текстовые документы иллюстрации, таблицы или фрагменты текста не допускается.

5.2.5 В ПЗ и ТД отдельные слова, знаки, символы, формулы следует печатать при помощи редактора формул шрифтом гарнитуры и кегля основного текста, причём в ПЗ – только чертёжным шрифтом.

5.2.6 Опечатки, описки и другие неточности, обнаруженные в тексте, подчисткой ИЛИ белой допускается исправлять закрашиванием корректирующей жидкостью с последующим нанесением исправленного текста (графики) рукописным способом пастой или чернилами чёрного цвета. Наклейки, повреждения листов ВКР, помарки не допускаются.

5.2.7 Фамилии, названия учреждений и другие имена собственные в текстовой части ВКР приводятся на языке оригинала. Допускается транслитерировать (замещать при написании буквы русского алфавита на соответствующие буквы или сочетания букв английского алфавита) имена собственные и приводить названия учреждений в переводе на русский язык с добавлением (при первом упоминании) оригинального названия. Имена следует писать в следующем порядке: фамилия, имя, отчество или фамилия, инициалы через пробелы, при этом не допускается перенос инициалов отдельно от фамилии на следующую строку.

5.2.8 Сокращение русских слов и словосочетаний в текстовой части ВКР выполняется по ГОСТ Р 7.0.12-2011, сокращение слов на иностранных европейских языках - по ГОСТ 7.11-2004. Не допускаются сокращения следующих слов и словосочетаний: «так как», «так называемый», «таким образом», «так что», «..., например, ...».

Если в ВКР принята особая система сокращения слов и наименований, то перечень принятых должен быть приведен в структурном элементе «Определения, обозначения и сокращения» текстовой части ВКР. В таком случае он располагается перед введением.

5.2.9 В текстовой части ВКР, кроме общепринятых буквенных аббревиатур, допускается использовать введенные их авторами буквенные аббревиатуры, обозначающие какие-либо сокращённо **ПОНЯТИЯ** И3 соответствующих областей знания. При этом первое упоминание таких аббревиатур указывается в круглых скобках после полного наименования со словом «далее», например, установка подготовки нефти (далее - УПН), минерально-сырьевая база (далее - МСБ). В дальнейшем можно применять сокращенное их написание без скобок. Сокращения, не являющиеся

общепринятыми, рекомендуется применять лишь при частом повторении их в тексте.

5.2.10 Для специальностей 08.02.08 Монтаж и эксплуатация оборудования и систем газоснабжения, 08.02.09 Монтаж, наладка и эксплуатация электрооборудования промышленных и гражданских зданий, 09.02.01 Компьютерные системы и комплексы, 09.02.07 Информационные системы и программирование, 13.03.02 Теплоснабжение и теплотехническое оборудование, 15.02.07 Автоматизация технологических производств (по отраслям), 15.02.08 Технология машиностроения, 15.02.14 Оснащение средствами автоматизации технологических процессов и производств (по отраслям), 18.02.12 Технология аналитического контроля химических соединений, 20.02.01 Рациональное использование природохозяйственных комплексов, 23.02.03 Техническое обслуживание и ремонт автомобильного транспорта, 23.02.07 Техническое обслуживание и ремонт двигателей, систем и агрегатов автомобилей, (список 1, приложение Б) ТД выполняются на листах с рамками и основными надписями (приложение В).

Для специальностей 38.02.01 Экономика и бухгалтерский учет (по отраслям), 40.02.01 Право и организация социального обеспечения, 11.02.12 Почтовая связь, 43.02.01 Организация обслуживания в общественном питании, 43.02.15 Поварское и кондитерское дело (список 2, приложение Б) ТД выполняются на листах без рамок и основных надписей (приложение В).

5.2.11 Текстовый документ ВКР должен быть переплетен и иметь двустороннюю обложку с помещенным на ней информационным листом единым для ХКОТСО формой (приложение Г). ВКР (КП) также выполняется обложка, ТД переплетается.

На обложке и титульном листе ВКР для специальностей списка 1 прописывается шифр специальности, номер зачетной книжки (например 23.02.03437.15.ПЗ).

5.2.12 Объем ВКР составляет 40-60 листов. Объем раздаточного материала составляет от 3до 10 листов.

# **5.3 Требования к структурным элементам текстового документа**

#### 5.3.1 Титульный лист и задание на проектирование

Бланки титульного листа и задания на ВКР единой для ХКОТСО формы выполняются типографским способом на листах формата А4. Бланк для специальностей списка 1 заполняется чертежным шрифтом. Бланк задания допускается заполнять аккуратно от руки разборчивым почерком чернилами или пастой черного цвета. Формулировка темы выпускной квалификационной работы в задании и на титульном листе ПЗ или ТД должна точно соответствовать ее формулировке в приказе. Титульный лист и задание считаются соответственно первым и вторым листом ТД, однако, рамки на них не выполняются и номера листов не проставляются.

В ТД (ПЗ) к КР (КП) титульным листом является лицевая сторона обложки формата А4. Бланк задания выполняется типографским способом, может заполняться от руки (приложение Д).

### 5.3.2 Реферат ВКР

Реферат представляет собой сокращенное изложение существа ВКР. Реферат является третьим текстовым листом ТД. В реферате перед его текстом приводится информационная часть, в которой указываются количество страниц, рисунков, таблиц и приложений, содержащихся в документе текстовой части (ТД), объём иллюстрационного материала или чертежей, а также список ключевых слов.

В ТД реферат выполняется на листе формата А4 с основной надписью по форме 2 ГОСТ 2.104-2006 ЕСКД для специальностей списка 1 по образцу приложения Ж (шрифт выполняется по ГОСТ 2.304-81 ЕСКД) или для специальностей списка 2 и считается третьим порядковым листом ТД. Перечень ключевых слов должен включать от 5 до 15 слов или

словосочетаний из текста ТД (ПЗ), которые в наибольшей мере характеризуют ее содержание и обеспечивают возможность информационного поиска. Ключевые слова пишутся в [именительном падеже](http://pandia.ru/text/category/imenitelmznij_padezh/) и выполняются в рукописных документах прописными буквами чертежным

шрифтом типа А № 7 согласно ГОСТ 2.304-81 (для специальностей списка 1) или прописными буквами при ином способе выполнения текстового документа.

Объем текста реферата должен быть не менее 200 знаков и не должен превышать одного листа.

Текст реферата должен содержать следующие структурные части:

– ключевые слова;

– объект исследования;

цель работы;

– метод или методологию проведения работы (исследования);

– полученные результаты и их новизну;

– рекомендации или итоги внедрения результатов работы;

– область применения;

–значимость работы;

– дополнительные сведения (особенности выполнения и оформления работы и тому подобное).

Если ТД не содержит сведений по какой-либо из перечисленных структурных частей реферата, то в тексте реферата она опускается, при этом последовательность изложения сохраняется.

Изложение материала в реферате должно быть кратким и точным. Сложных грамматических оборотов следует избегать. Не допускается применять в реферате общепринятые сокращения слов и терминов.

5.3.3 Содержание

Содержание является обязательным разделом ТД (ПЗ), в котором перечисляются наименования разделов и подразделов (начиная с введения), список использованных источников, приложения и их наименования, а также указываются номера листов, с которых они начинаются. Содержание начинают с нового листа.

Наименования, включенные в содержание, записывают строчными буквами, начиная с прописной буквы, без многоточий перед номерами листов. Между строкой и цифрой, обозначающей номер листа допускается

расстояние 30 мм; от цифры обозначающей номер листа до края листа допускается расстояние 5-10 мм. Цифры в нумерации листов записываются класс под классом (единицы под единицами, десятки под десятками) (приложение З).

Содержание включают в общее количество листов ТД (ПЗ).

Материалы, представляемые на технических носителях данных ЭВМ (например, материалы электронной презентации), должны быть перечислены в содержании после указанных выше наименований без нумерации, с указанием вида носителя, обозначения и наименования документов, имен и форматов соответствующих файлов, а также места расположения носителя в ПЗ или ТД. Например:

Диск DVD, usb-flash В конверте на

обороте обложки

ФЮРА. 424121.001 Блок питания. Сборочный чертеж.

Файл blok.pkd в формате РCAD 8.5

В конце содержания приводят сведения о раздаточном материале, включая демонстрационный графический материал. Например:

Раздаточный материал:

Текстовая часть На 12 отдельных листах Графическая часть На 2 демонстрационных листах формата А1

Технико-экономическое обоснование

Блок питания. Диаграммы временные

5.3.4 Введение

Введение является обязательным разделом ТД (ПЗ). Введение начинают с нового листа. Во введении необходимо показать актуальность и перспективность темы работы и поставленной задачи. Для этого следует кратко охарактеризовать современное состояние интересующей проблемы, уровень развития и возможные пути решения задачи с указанием наиболее перспективных, сведения о исследованиях и выводы из них, существующие предпосылки для решения поставленной задачи с формулировкой основных вопросов, подлежащих рассмотрению в работе. Кратко сформулировать цель, ожидаемые результаты и практическую значимость темы.

Записывать формулировку каждого показателя качества работы следует с абзацного отступа.

Введение должно быть написано в сжатой, лаконичной форме и содержать не более двух-трех страниц.

Введение должно ориентировать на дальнейшее раскрытие темы и содержать все необходимые квалификационные характеристики работы:

– актуальность выбранной темы (важность для настоящего момента);

– цель и задачи исследования;

– объект и предмет исследования;

– научные результаты исследования;

– практическую и научную значимость работы.

5.3.5 Основная часть

Основную часть излагают в виде сочетания текста, иллюстраций и таблиц.

Основная часть делится на несколько глав и параграфов. Наименования разделов основной части должны отражать выполнение задания, начинаются с нового листа (приложение А). Условно основная часть работы состоит из теоретической части и практической. В теоретической части рассматривается проблематика исследования на основании различных литературных источников, статей, нормативно-правовых актов и другой информации. Вторая часть работы, как правило, является практической, в ней даются различные рекомендации по улучшению деятельности объекта исследования.

Содержание основной части работы обучающийся и руководитель формируют совместно, при этом оно должно отвечать заданию и требованиям ВКР.

Разделы по охране труда должны быть разработаны в соответствии с действующими регламентами, правилами, национальными стандартами.

Экономическая часть должна содержать расчеты наиболее важных техникоэкономических или финансовых показателей.

Основную часть излагают в виде сочетания текста, иллюстраций, формул и таблиц. Наименования разделов основной части должны отражать выполнение задания.

5.3.6 Заключение

Заключение является обязательным разделом ТД (ПЗ) и должно содержать оценку результатов работы. Заключение начинают с нового листа.

5.3.7 Список использованных источников

Список является обязательным разделом и включается в содержание ТД (ПЗ). Список должен содержать сведения об источниках, использованных при выполнении ВКР, КП (КР) в соответствии с ГОСТ Р 7.0.100–2018.

Располагать источники в списке следует в алфавитном порядке. Нормативно-правовые акты располагают в начале списка. В списке источников нормативно–правовые акты указываются по юридической силе в следующей последовательности:

- Конституция Российской Федерации;
- федеральные конституционные законы;
- международные законодательные акты;
- кодексы;
- федеральные законы, законы Российской Федерации;
- указы Президента Российской Федерации;
- акты Правительства Российской Федерации;

 акты министерств и ведомств в последовательности – постановления, положения, приказы, инструкции министерства, и иные нормативные правовые акты.

Остальные источники располагаются также в порядке алфавита (за последние 5 лет).

Список в текстовой части ВКР должен содержать сведения не менее 20 источников.

Правила оформления Списка даны в приложении И.

5.3.8 Приложения

5.3.8.1 Материал, дополняющий текст ТД (ПЗ), допускается помещать в приложениях. Приложениями могут быть: графический материал, таблицы большого формата, расчеты, описания аппаратуры и приборов, описания алгоритмов и программ задач, решаемых на ЭВМ и так далее.

Приложения оформляют как продолжение данного документа на следующих его листах или выпускают в виде самостоятельного документа.

5.3.8.2 Каждое приложение следует начинать с нового листа. Приложение должно иметь название в виде слова «ПРИЛОЖЕНИЕ», которое записывают прописными буквами симметрично относительно текста. Приложение должно иметь заголовок, который записывается симметрично относительно текста строчными буквами, начиная с прописной. На следующей строке по центру в скобках указывают статус приложения, используя слова: «обязательное», «рекомендуемое» или «справочное».

5.3.8.3 Приложения обозначают заглавными буквами русского [алфавита,](http://pandia.ru/text/category/alfavit/) за исключением букв Ё, З, Й, О, Ч, Ь, Ы, Ъ. После слова «ПРИЛОЖЕНИЕ» следует буква, обозначающая его последовательность. Если в документе одно приложение, оно обозначается «ПРИЛОЖЕНИЕ А».

5.3.8.4 Приложения, как правило, выполняют на листах формата А4. Допускается оформлять приложения на листах формата А3 (297х420 мм), А4´3 (297х630 мм), А4´4 (297х841 мм), А2 (420х594 мм) и А1 (594х841 мм) по ГОСТ 2.301-68 ЕСКД.

Текст каждого приложения, при необходимости, может быть разделен на разделы, подразделы, пункты, подпункты, которые нумеруются в пределах каждого приложения (например А.1.1).

Все приложения должны быть перечислены в содержании с указанием их номеров и заголовков.

На каждое приложение должна быть ссылка в текстовом документе.

Спецификации сборочных чертежей, таблицы с перечнем составных частей чертежей общего вида и схем, карты технологических процессов и другие элементы графической части в состав текстовой части не входят и её приложениями не являются.

# **5.4 Построение основной части ТД и ПЗ**

5.4.1 Текст ТД (ПЗ) при необходимости разделяют на разделы и подразделы. Разделы, как и подразделы, могут состоять из одного или нескольких пунктов, которые в свою очередь могут состоять из подпунктов.

5.4.2 Разделы и подразделы должны иметь заголовки. Пункты, как правило, заголовков не имеют. Заголовки должны четко и кратко отражать содержание разделов и подразделов.

5.4.3 Разделы (кроме реферата, содержания, введения, заключения, списка использованных источников, приложения) должны иметь порядковые номера в пределах всего ТД или ПЗ (сквозную нумерацию), обозначенные арабскими цифрами без точки в конце номера и записанные с абзацного отступа прописными (заглавными) буквами основного текста.

Подчеркивания, переносы в словах и точки в конце заголовков недопустимы. Если заголовок состоит из двух предложений, их разделяют точкой. При многострочном заголовке каждая последующая строка заголовка начинается под буквенной частью предыдущей строки.

5.4.4 Нумерованные заголовки разделов пишутся с абзацевого отступа прописными буквами (15-17 мм). Не нумерованные заголовки (РЕФЕРАТ, СОДЕРЖАНИЕ, ВВЕДЕНИЕ, ЗАКЛЮЧЕНИЕ, СПИСОК ИСПОЛЬЗОВАННЫХ ИСТОЧНИКОВ, ПРИЛОЖЕНИЕ) пишутся прописными буквами симметрично относительно текста отдельной строкой. Заголовки подразделов и пунктов пишутся с абзацевого отступа строчными буквами, начиная с прописной буквы.

Подразделы должны иметь нумерацию в пределах каждого раздела. Номер подраздела состоит из номера раздела и подраздела, разделенных точкой. В конце номера подраздела точка не ставится.

Если раздел или подраздел состоит из одного пункта, он также нумеруется.

Недопустимо написание заголовка в конце листа, а последующего текста - на следующем листе. Целесообразно, чтобы под заголовком было написано не менее трех строк.

Пункты, при необходимости, могут быть разбиты на подпункты, которые должны иметь порядковую нумерацию в пределах каждого пункта, например: 4.2.1.1, 4.2.1.2, 4.2.1.3.

Внутри пунктов или подпунктов могут быть приведены перечисления. Перед каждой позицией перечисления следует ставить дефис или строчную букву со скобкой. Для дальнейшей детализации перечислений необходимо использовать арабские цифры со скобкой, а запись производится с абзацевого отступа, как показано в примере:

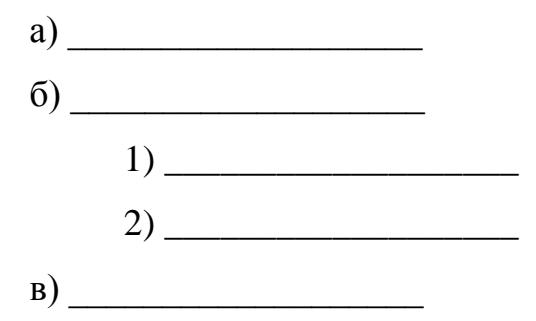

5.4.5 Расстояние:

- между текстом и очередным (следующим) заголовком раздела расстояние не устанавливается, т. к. все разделы начинаются с нового листа;

- между заголовками раздела и подраздела в одну пустую строку полуторным интервалом;

- между заголовками подраздела и пункта - одна пустая строка полуторным интервалом;

- между заголовком подраздела и последующим текстом - одна пустая строка полуторным интервалом;

- заголовок пунктов (подпунктов) от последующего текста не отделяется.

### 5.5 Изложение текста текстового документа (пояснительной записки)

5.5.1 Текст ТД (ПЗ) должен быть кратким, четким и не допускать различных толкований.

При изложении обязательных требований в тексте должны применяться слова «должен», «следует», «необходимо», «требуется»,

«чтобы», «разрешается только», «не допускается», «запрещается», «не следует». При изложении других положений следует применять слова «могут быть», «как правило», «при необходимости», «может быть», «в случае». При этом необходимо использовать повествовательную форму изложения текста, например «применяют», «указывают».

Опечатки, описки, помарки и графические неточности допускается исправлять аккуратной подчисткой и нанесением на том же месте фрагмента или вписыванием исправленного текста.

5.5.2 В тексте не допускается:

- применять обороты разговорной речи, техницизмы, [профессионализмы;](http://pandia.ru/text/categ/wiki/001/92.php)

- применять для одного и того же понятия различные научнотехнические термины, близкие по смыслу (синонимы), а также иностранные слова и термины при наличии равнозначных слов и терминов в [русском](http://pandia.ru/text/category/russkij_yazik/)  [языке;](http://pandia.ru/text/category/russkij_yazik/)

- применять произвольные [словообразования;](http://pandia.ru/text/category/slovoobrazovanie/)

- применять сокращения слов, кроме установленных правилами русской [орфографии,](http://pandia.ru/text/category/orfografiya/) соответствующими [государственными стандартами,](http://pandia.ru/text/category/gosudarstvennie_standarti/) а также данным документом. Перечень допускаемых в тексте сокращений приведен в приложении И;

- сокращать обозначения единиц физических величин, если они употребляются без цифр, за исключением единиц физических величин в головках и боковиках таблиц и в расшифровках буквенных обозначений, входящих в формулы и рисунки.

5.5.3 В тексте, за исключением формул, таблиц и иллюстраций, не допускается:

- применять математический знак (-) перед отрицательными значениями величин (следует писать слово «минус»);

- применять знак «ø» для обозначения диаметра (следует писать слово «диаметр»). При указании размера или предельных отклонений диаметра на

чертежах, помещенных в тексте документа, перед размерным числом следует писать знак «ø»;

- применять без числовых значений математические знаки, например > (больше), < (меньше), = (равно), ≥ (больше или равно), ≤ (меньше или равно),  $≠$  (не равно), а также знаки № (номер), % (процент);

- применять индексы отраслевых стандартов, технических условий и других документов без регистрационного номера;

- выделять текст курсивом, жирным шрифтом, подчеркивать.

5.5.4 В тексте следует применять стандартизованные единицы физических величин в соответствии с ГОСТ 8.417-2002 ГСИ. Допускается в расчетах применять общепринятые единицы измерения. Например: МПа, см, мм.

Наряду с единицами системы измерений, при необходимости, в скобках указывают единицы ранее применявшихся систем, разрешенных к применению.

5.5.5 В тексте числовые значения величин с обозначением физических величин и [единиц счета](http://pandia.ru/text/category/edinitca_scheta/) следует писать цифрами, а числа без обозначения единиц физических величин и единиц счета от единицы до девяти словами.

Примеры

1 Провести испытания пяти труб, каждая длиной 5 м.

2 Отобрать пятнадцать труб для испытания на давление.

5.5.6 Если в тексте приводят диапазон числовых значений, выраженных в одной и той же единице физической величины, то ее указывают после последнего числового значения диапазона.

Примеры

1 От 1 до 5 мм.

2 От 210 до 100 кг.

3 От плюс 10 до минус 40<sup>о</sup>С.

4 От плюс 10 до плюс 40о С.

Недопустимо отделять единицу физической величины от числового значения (переносить их на разные строки или листы), кроме единиц физических величин, помещаемых в таблицах.

5.5.7 Единица физической величины одного и того же параметра в пределах одного документа должна быть постоянной. Если в тексте приводится ряд числовых значений, выраженных в одной и той же единице физической величины, то ее указывают только после последнего числового значения, например 1,50; 1,75; 2,00 м.

5.5.8 Приводя наибольшие или наименьшие значения величин, следует применять словосочетание «должно быть не более (не менее)».

Приводя допустимые значения отклонений от указанных норм, требований следует применять словосочетание «не должно быть более (менее)».

Например, массовая доля **VГЛекислого** натрия  $\mathbf{B}$ технической кальцинированной соде должна быть не менее 99.4 %.

5.5.9 Числовые значения величин в тексте следует указывать со степенью точности, которая необходима для обеспечения требуемых свойств изделия, при этом в ряду величин осуществляется выравнивание числа знаков после запятой.

Округление числовых значений величин до первого, второго, третьего и так далее десятичного знака для различных типоразмеров, марок и тому подобное изделий одного наименования должно быть одинаковым. Например, если градация толщины стальной ленты 0,25 мм, то весь ряд толщин ленты должен быть указан с таким же количеством десятичных знаков, например 1,50; 1,75; 2,00 мм.

5.5.10 Дробные числа необходимо приводить в виде десятичных дробей.

При невозможности выразить числовое значение в виде десятичной дроби его допускается записывать в виде простой дроби в одну строчку через косую черту, например, 5/32;  $(50A-4C)/(40B+20)$ .

# 5.6 Описание формул

5.6.1 Формулы записываются шрифтом высотой не менее 2,5 мм на отдельной строке текста симметрично ему. Применение машинописных, машинных и рукописных символов в одной формуле не допускается.

При выполнении ТД (ПЗ) по специальностям списка 1 формулы записываются чертежным шрифтом, независимо от шрифта основного текста.

5.6.2 Формулы, на которые есть ссылки в тексте, должны нумероваться. Формулы, за исключением формул, помещаемых в приложении, должны нумероваться сквозной нумерацией арабскими цифрами, которые записываются на уровне формулы справа в круглых скобках. Допускается нумерация формул в пределах раздела. В этом случае номер формулы состоит из номера раздела и порядкового номера формулы, разделенных точкой, например (3.1).

Ссылки в тексте на порядковые номера формул дают в скобках, например, ... по формуле (2.4).

В формулах в качестве символов следует применять обозначения, установленные соответствующими государственными стандартами. Пояснения каждого символа следует давать непосредственно под формулой в той последовательности, в которой символы приведены в формуле. Первая строка пояснения должна начинаться с абзацевого отступа со слова «где» без двоеточия после него.

Пример:

Плотность каждого образца r, (кг/м3), вычисляют по формуле (1.1)

$$
r = m/V, \tag{1.1}
$$

где m - масса образца, кг;

V - объем образца, м3.

5.6.3 Переносить формулы на следующую строку допускается только на знаках выполняемых операций, причем знак в начале следующей строки повторяют. При переносе формулы на знаке умножения применяют знак «x». 5.6.4 Формулы, помещаемые в приложениях, должны обозначаться отдельной нумерацией арабскими цифрами в пределах каждого приложения

с добавлением перед каждой цифрой обозначения приложения, например, формула (В.1).

#### Оформление иллюстраций  $5.7$

5.7.1 Все иллюстрации (фотографии, схемы, графики и т. п.) именуются рисунками. Рисунки, за исключением рисунков приложений, следует нумеровать арабскими цифрами сквозной нумерацией. Если рисунок один, то он обозначается «Рисунок 1».

Рисунки приложения обозначают отдельной нумерацией с добавлением перед цифрой обозначение приложения, например Рисунок А.3.

Допускается нумеровать иллюстрации в пределах раздела. В этом случае номер иллюстрации состоит из номера раздела и порядкового номера иллюстрации, разделенных точкой. Например, Рисунок 1.1.

Иллюстрации ПЗ специальностей списка 1 должны быть выполнены в соответствии с требованиями стандартов ЕСКД и СПДС.

5.7.2 Иллюстрации, при необходимости, могут иметь наименование и пояснительные данные (подрисуночный текст). Подрисуночный текст располагается под рисунком симметрично относительно текста (по центру) кегль №12, шрифт - не жирный. Слово «Рисунок» и наименование помещают после пояснительных данных и приводят с абзацевого отступа шрифтом основного текста, начиная с прописной (заглавной) буквы, без точки в конце названия, следующим образом: «Рисунок 1.2 - Детали прибора». При многострочном названии каждая последующая строка названия рисунка начинается под буквенной частью предыдущей строки.

Рисунки в тексте выделяются одним полуторным интервалом перед рисунком и одним полуторным интервалом после рисунка.

5.7.3 Рисунок следует располагать после ссылки на него или как можно ближе к ней. При ссылках на иллюстрации следует писать «... в соответствии с рисунком 2» при сквозной нумерации и «... в соответствии с рисунком 1.2» при нумерации в пределах раздела.

5.7.4 Если в тексте документа имеется иллюстрация, на которой изображены составные части изделия, то на этой иллюстрации должны быть указаны номера позиций этих составных частей в пределах данной иллюстрации, которые располагают в возрастающем порядке, за исключением повторяющихся позиций, а для электро - и радиоэлементовпозиционные обозначения, установленные в схемах данного изделия. Допускается, при необходимости, номер, присвоенный составной части изделия на иллюстрации, сохранять в пределах документа.

При ссылке в тексте на отдельные элементы деталей (отверстия, пазы, канавки, буртики и др.) их обозначают прописными буквами русского алфавита. Указанные данные наносят на иллюстрациях согласно ГОСТ 2.109.

5.7.5 На приводимых в документе [электрических](http://pandia.ru/text/categ/wiki/001/108.php) схемах около каждого элемента указывают его позиционное обозначение, установленное соответствующими стандартами и, при необходимости, номинальное значение величины.

5.7.6 Графики, отображающие качественные зависимости, изображаются на плоскости, ограниченной осями координат, заканчивающимися стрелками. При этом слева от стрелки оси координат и под стрелкой оси абсцисс проставляется буквенное обозначение соответственно функции и аргумента без указания их единиц измерения.

5.7.7 Графики, по которым можно установить количественную связь между независимой и зависимыми переменными, должны снабжаться координатной сеткой, равномерной или логарифмической. Буквенные обозначения изменяющихся переменных проставляются вверху слева от левой границы координатного поля и справа под нижней границей поля. Единицы измерения проставляются в одной строке с буквенными обозначениями переменных и отделяются от них запятой. Числовые значения должны иметь минимальное число значащих цифр - не более трех.

### **5.8 Построение таблиц**

5.8.1 Таблицы применяют для лучшей наглядности и удобства сравнения показателей. Название таблицы должно отражать ее содержание, быть точным и кратким. Название таблицы помещают над таблицей. При переносе части таблицы на тот же или другие листы название помещают только над первой частью таблицы. Таблицу следует помещать после первого упоминания о ней в тексте. Таблицы следует размещать так, чтобы их можно было читать без поворота текстового документа. Если такое размещение невозможно, таблицу располагают так, чтобы для чтения надо повернуть текстовый документ по часовой стрелке.

При переносе таблицы на следующий лист ПЗ головку таблицы следует повторять, и над ней слева помещают слова «Продолжение таблицы», однако надпись «Продолжение таблицы» допускается и не указывать.

Если строки или графы таблицы выходят за формат листа, таблицу делят на части, которые, в зависимости от особенностей таблицы, переносят на другие листы, или помещают на одном листе рядом, или одну под другой в пределах другой страницы.

5.8.2 Таблицы, за исключением таблиц приложений, следует нумеровать арабскими цифрами сквозной нумерацией, например «Таблица 1». Если в тексте одна таблица, она должна быть обозначена «Таблица 1», или «Таблица В.1», если она приведена в приложении. Разрешается нумерация таблиц в пределах раздела, например «Таблица 1.2».

Номер таблицы и ее название располагают на одной строке над таблицей с абзацевого отступа, причем слово «Таблица» пишется слева, например – «Таблица 4.1 - Подсчет объемов работ». В конце названия точка не ставится.

5.8.3 На все таблицы ПЗ должны быть приведены ссылки, при этом следует писать слово «таблица» с ее номером.

5.8.4 Таблицу слева, справа и снизу, как правило, ограничивают линиями.

Заголовки граф и строк таблиц следует писать с прописных букв, подзаголовки граф - со строчной буквы, если они составляют одно предложение с заголовком, или с прописной буквы, если они имеют самостоятельное значение. В конце заголовков и подзаголовков точки не ставят. Делить головку таблицы по диагонали не допускается. Заголовки и подзаголовки граф указывают в [единственном числе,](http://pandia.ru/text/category/edinstvennoe_chislo/) точки в конце не ставятся. Высота строк под головкой в таблице должна быть не менее 8 мм.

5.8.5 Если повторяющийся текст в графе состоит из одного слова, его допускается заменять кавычками. Если повторяющийся текст состоит из двух или более слов, то при первом повторении его заменяют словом «То же», а далее - кавычками. Ставить кавычки вместо повторяющихся цифр, марок, знаков, математических и химических символов не допускается. Если цифровые или иные данные в какой-либо строке таблицы не приводят, то в ней ставят прочерк.

Числовые значения показателя проставляют на уровне последней строки наименования показателя. Значение показателя, приведенное в виде текста, записывают на уровне первой строки наименования показателя.

5.8.6 Если цифровые данные в графах таблицы имеют различную размерность, ее указывают в заголовке каждой графы. Когда в таблице помещены графы с параметрами преимущественно одной размерности, но есть показатели с другими размерностями, над таблицей помещают надписи с преобладающей размерности, а сведения о других размерностях дают в заголовках соответствующих граф.

Цифры в графах таблиц, как правило, располагают так, чтобы классы чисел во всей графе были точно один под другим. Числовые величины в одной графе по возможности должны иметь одинаковое количество десятичных знаков.

Дробные числа приводят в виде десятичных дробей.

Для сокращения текста заголовков и подзаголовков граф отдельные понятия заменяют буквенными обозначениями, если они пояснены в тексте

или приведены на иллюстрациях, например: D - диаметр; Н - высота; L длина.

Показатели с одним и тем же буквенным обозначением группируются последовательно, в порядке возрастания индексов, например: L1, L2, L3 и так далее.

## 5.9 Примечания и ссылки

5.9.1 Примечания следует помещать непосредственно после текстового, графического материала или в таблице, к которым относятся эти примечания, и печатать с пропиской буквы с абзацевого отступа. Если примечание одно, то после слова «Примечание» ставится тире и примечание пишется тоже с прописной буквы. Одно примечание не нумеруют. Несколько примечаний нумеруют по порядку арабскими цифрами. Примечание к таблице помещают в конце таблицы под линией, обозначающей окончание таблицы. Примечания не должны содержать требований.

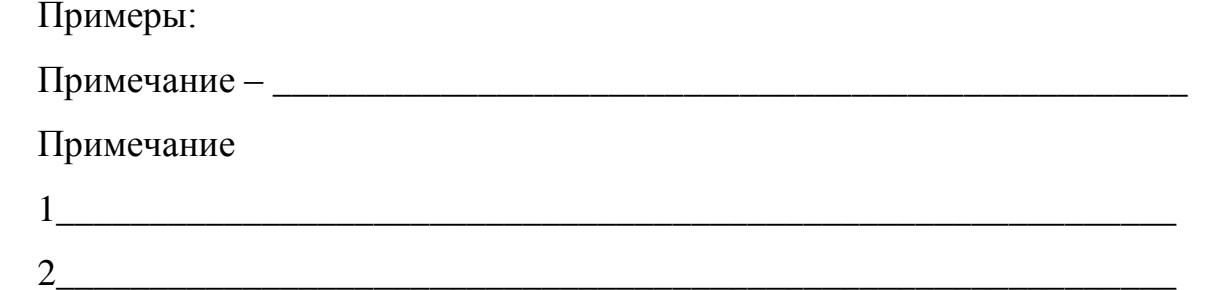

5.9.2 Ссылки в тексте пояснительной записки на использованные источники дают в скобках, выполненных двумя косыми чертами, порядковым номером по списку источников. Например: «В расчетах использована методика /15/», «... как указано в монографии [13]», «... в работах /11, 12, 15-17/».

5.9.3 При ссылках в тексте на стандарты и другие нормативные  $\mathbf{B}$ список использованных документы, не включенные источников. разрешается приводить только обозначение документа без указания его наименования, например: ГОСТ 21.103 или СН 432. Ссылаться следует на документ в целом или на его разделы и приложения.

Ссылки на подразделы, пункты, подпункты, таблицы, формулы и иллюстрации не допускаются, за исключением подразделов, пунктов, таблиц, приложений и иллюстраций самой ПЗ или ТД, например, «...в соответствии с разделом 5», «...по пункту 3», «...согласно 3.1», «...в соответствии с А.9 (приложение A)», «...в соответствии с 4.1.1...», «...по формуле  $(3.3)$ ...», «...в таблице В.2 (приложение В)...», «... на рисунке 1.2...».

### 5.10 Особенности оформления программных документов

5.10.1 Программные документы, разрабатываемые в ВКР, КП, КР, должны оформляться в соответствии с требованиями стандартов Единой системы программной документации (далее - ЕСПД) - комплекса государственных стандартов Российской Федерации, устанавливающих взаимосвязанные правила разработки, оформления и обращения программ и программной документации. В частности, общие требования к программным документам содержатся в ГОСТ 19.105; требования, регламентирующие разработку, сопровождение, изготовление и эксплуатацию программ, установлены в ГОСТ 19.502; виды программ и программных документов - в ГОСТ 19.101-77. Обозначение программ и программных документов и основные надписи - соответственно в ГОСТ 19.103 и ГОСТ 19.104.

5.10.2 ПЗ и ТД оформляются в соответствии с ГОСТ 19.106, ГОСТ 19.404.

5.10.3 Правила выполнения схем алгоритмов, программ, данных и систем содержатся в ГОСТ 19.701. Программные документы должны включать:

- текст программы, оформленный по ГОСТ 19.401;

- описание программы, выполненное по ГОСТ 19.402;

- описание применения, приведенное согласно требованиям ГОСТ 19.502:

- другие программные документы - в случае необходимости.

Программные документы должны быть сброшюрованы (оформлены) в виде приложения текстового документа.

5.10.4 Для ВКР, целиком посвященным проектированию информационно-программных комплексов различного назначения, структура и содержание разделов основной части, связанной с формированием технического задания на разработку программного обеспечения, описанием программного обеспечения и его применения, регламентируется методическими указаниями выпускающей предметно-цикловой комиссии.

# **6 Требования к иллюстрационному материалу**

## **6.1 Графическая часть**

6.1.1 Основные надписи на чертежах. Содержание, расположение и размеры граф основных надписей, дополнительных граф к ним, а также размеры рамок на первых листах чертежей и схем должны соответствовать форме 1 ГОСТ 2.104-2006 ЕСКД для специальностей списка 1. Вид основной надписи приведен в приложении Ж формы 2 по рисунку Ж.1.

На последующих листах чертежей используется основная надпись формы 2а по рисунку Ж.2 приложения Ж.

## **6.2 Оформление демонстрационных листов (плакатов)**

6.2.1 Демонстрационный лист должен содержать:

- заголовок;

- необходимые изображения и надписи (рисунки, схемы, таблицы, графики, диаграммы и т. п.);

- пояснительный текст (при необходимости).

6.2.2 Демонстрационный графический материал должен отвечать требованиям наибольшей наглядности и свободно просматриваться с расстояния 2-4 м. Для этого каждый демонстрационный лист следует выполнять на чертежной бумаге стандартных форматов: минимальный формат листа – А3 (297х420 мм), максимальный – А1 (594х841 мм).

6.2.3 Элементы демонстрационных листов для специальностей списка 1 должны выполняться в соответствии с требованиями действующих стандартов ЕСКД, ЕСПД и СПДС, но без оформления основной надписи и рамки.

6.2.4 Заголовок демонстрационного листа должен быть кратким и соответствовать его содержанию. Заголовок располагают в верхней части листа посередине. Заголовок следует выполнять шрифтом не менее № 14, а для специальностей списка 1, кроме того, чертежным шрифтом.

6.2.5 Пояснительный текст располагают на свободном поле демонстрационного листа.

6.2.6 Графические обозначения элементов на демонстрационных листах допускается увеличивать пропорционально размерам, указанным в соответствующих стандартах, для более удобного их чтения комиссией.

6.2.7 Допускается изображения на демонстрационных листах выполнять в цвете и многократно, при этом принятые [цветовые](http://pandia.ru/text/categ/wiki/001/51.php) (и цифровые) обозначения должны быть пояснены.

6.2.8 Плакаты должны выполняться в соответствии с требованиями ГОСТ 2.602-2013.

#### **7. Организация защиты выпускной квалификационной работы**

Защита ВКР проводится на открытых заседаниях государственной экзаменационной комиссии (далее - ГЭК) с участием не менее двух третей ее состава.

К началу защиты проектов в ГЭК представляются следующие документы:

- приказ о составе ГЭК;

- приказ о закреплении тем дипломных проектов, руководителей и о составе рецензентов;

- критерии оценки ВКР;

- списки студентов, допущенных к защите;

- оценочная ведомость за весь период обучения;

- отзыв руководителя;

- рецензия на ВКР.

Рекомендуется предоставлять в ГЭК другие материалы, характеризующие научную и практическую ценность ВКР (изготовленные образцы, заявки и отзывы с производства, авторские свидетельства, акты о внедрении, научные статьи и т. д.).

На заседании ГЭК могут присутствовать преподаватели, представители производства, обучающиеся. Целесообразно присутствие руководителя проекта.

Доклад рекомендуется сопровождать электронной презентацией.

Примерная схема доклада выпускника специальностей списка 1: актуальность темы; характеристика предприятия; цель и задачи проекта; краткий обзор существующих решений задачи; сущность проектной разработки; содержание технологической части; конструкторской разработки; мероприятия по обеспечению безопасности жизнедеятельности и экологии; технико-экономические показатели проектных решений; выводы и предложения.

Доклад на защите ВКР (КР) выпускников специальностей списка 2 сопровождается электронной презентацией. Иллюстративный материал, оформленный в виде слайдов электронной презентации, служит для повышения выразительности выступления, более убедительного и наглядного представления работы в процессе доклада.

Содержание слайдов электронной презентации определяется выпускником и руководителем выпускной квалификационной работы. Как правило, количество слайдов 10-15.

Носитель файла с презентацией подписывается, вкладывается в конверт на обороте обложки ТД и сдается вместе с текстовой частью.

Время доклада - не более 10 мин, общее время одной защиты - до 20 мин.

При защите комплексных проектов руководитель предварительно дает о них информацию.

После доклада члены ГЭК задают вопросы, позволяющие оценить качество решения инженерной задачи, исследовательской работы и уровень владения выпускником материалом, представленным в ВКР.

В начале защиты ВКР зачитывают отзыв руководителя, рецензию на ВКР. В конце защиты ВКР заслушивают ответы дипломника на замечания рецензента.

Решение по оценке защиты принимается открытым голосованием простым большинством членов ГЭК, участвующих в заседании. При равном числе голосов голос председателя является решающим. Заседание ГЭК протоколируется в специальной книге протоколов.

Обучающимся, не защищавшим ВКР по уважительной причине, в установленном порядке может быть продлен срок обучения до следующего периода работы ГЭК.

#### **8. Отзыв руководителя и рецензия на ВКР**

В отзыве руководитель отмечает проявленную студентом творческую активность, степень самостоятельности при выполнении работы, умение решать поставленные задачи, работать с литературой и другими источниками информации.

В бланке отзыва, кроме руководителя ВКР, должен быть и отзыв преподавателя, осуществляющего нормоконтроль (для специальностей списка 1), где указываются замечания по общему оформлению материалов ПЗ и графической части. Для специальностей списка 2 нормоконтроль проводит преподаватель-руководитель ВКР.

Внешняя рецензия должна содержать объективный анализ ВКР и отражать следующие вопросы:

- актуальность темы проекта;

- критический анализ содержания ТД (ПЗ);

- оценку качества и полноты выполнения расчетов;

- оценку качества и полноты выполнения графического материала;

- замечания и недостатки по ВКР;

- мнение о возможности внедрения проектных разработок;

- заключение по ВКР с его оценкой.

Внешняя рецензия заверяется печатью предприятия, на котором работает рецензент.

Если рецензия не отвечает этим требованиям, то руководитель ВКР вправе направить ВКР на повторное рецензирование.

Руководитель и автор ВКР знакомятся с содержанием рецензии не менее чем за 1 день до защиты ВКР, чтобы последний имел возможность аргументировано ответить на замечания рецензента в процессе защиты в ГЭК.

# ПРИЛОЖЕНИЕ А

А.1.1 Структура текстового документа для специальностей списка 1

1. Титульный лист\*;

2. Задание\*;

3. Pe $\phi$ epar<sup>\*</sup>;

4. Содержание\*;

5. Введение\*;

6. Основная часть\* (состав основной части определяется решением ПЦК);

- Технико-экономическое обоснование темы\*\*;

- Проектная часть\* (разделы, отражающие основное содержание и результаты выполнения работы);

7. Заключение\*;

8. Список использованных источников\*:

9. Приложения (при необходимости).

\* обязательные элементы ПЗ для ВКР, КП (КР)

\*\* обязателен только для ВКР

# Продолжение приложения А

А.1.2 Структура текстового документа для специальностей списка 2

1. Титульный лист\*;

- 2. Задание\*;
- 3. Peфepar\*;
- 4. Содержание\*;
- 5. Введение\*;
- 6. Основная часть\* (состав основной части определяется решением ПЦК);
- 7. Заключение\*;
- 8. Список использованных источников\*;
- 9. Приложения (при необходимости).
- \* обязательные элементы ТД для ВКР, КП (КР)

# ПРИЛОЖЕНИЕ Б

# Перечень специальностей колледжа

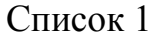

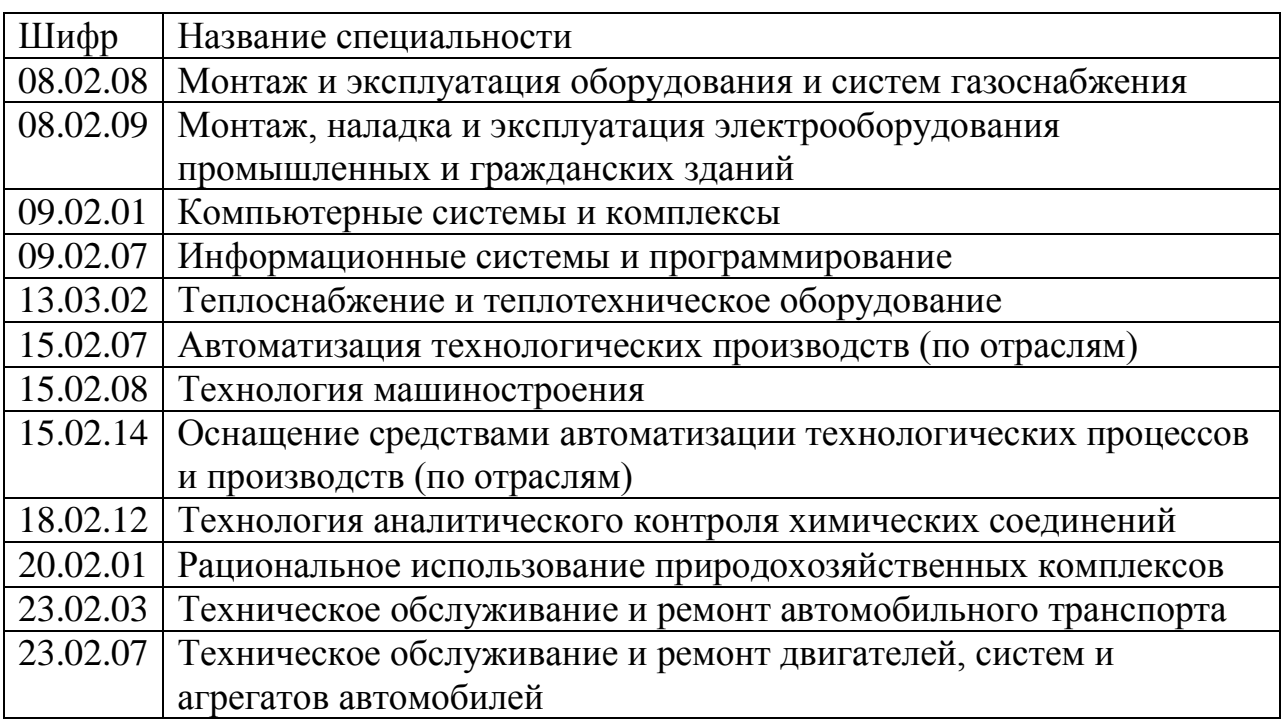

# Список 2

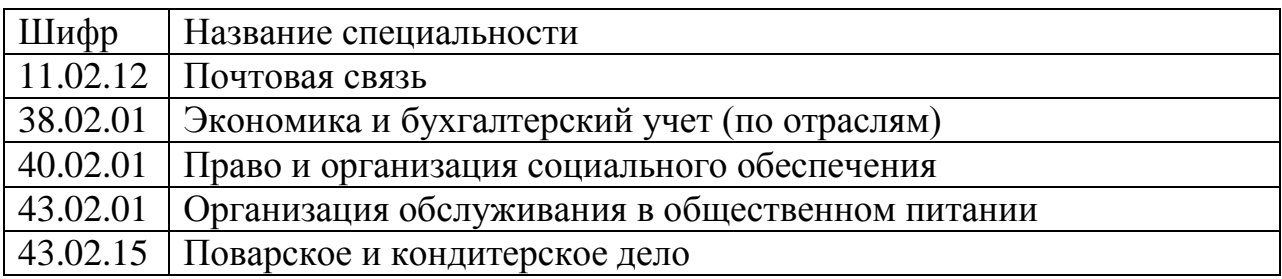

# ПРИЛОЖЕНИЕ В

## Привила выполнения текстовых документов

## В.1.1 Правила выполнения текстового документа

## для специальностей списка 1

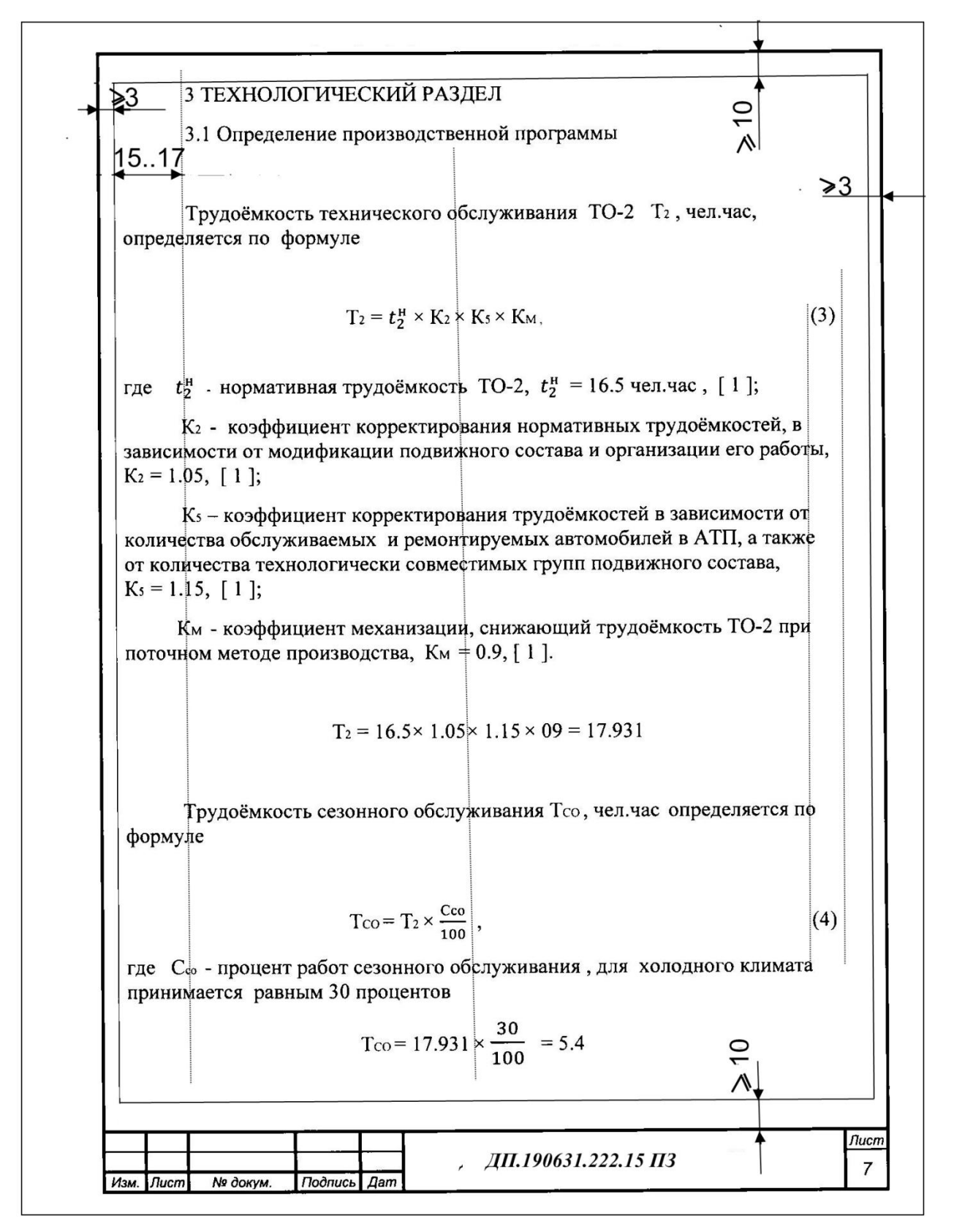

# Продолжение приложения В

# В.1.2 Правила выполнения текстового документа

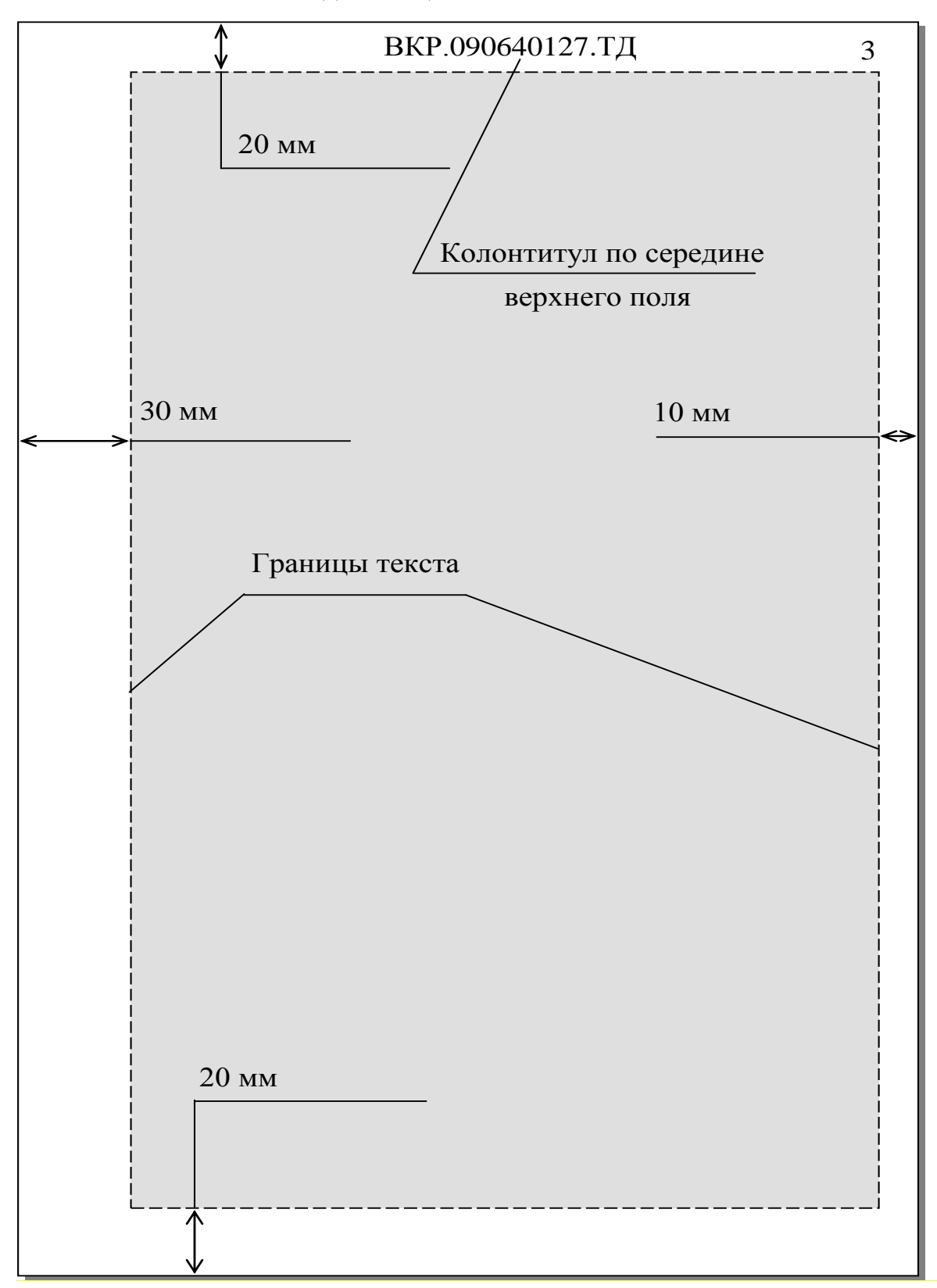

для специальностей списка 2

# ПРИЛОЖЕНИЕ Г

# (рекомендуемое)

Пример заполнения обложки выпускной квалификационной работы для специальностей списка 1 и списка 2

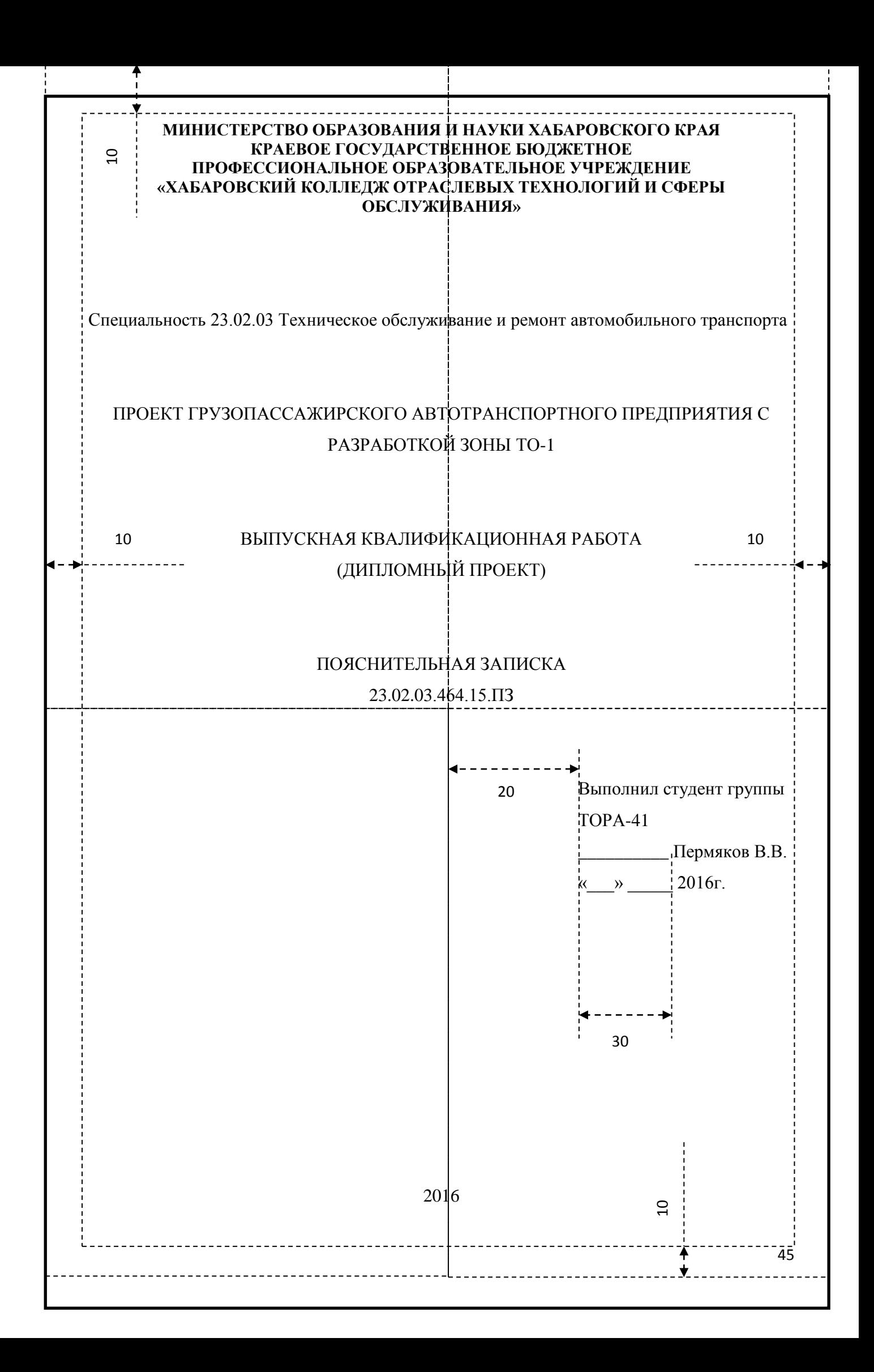

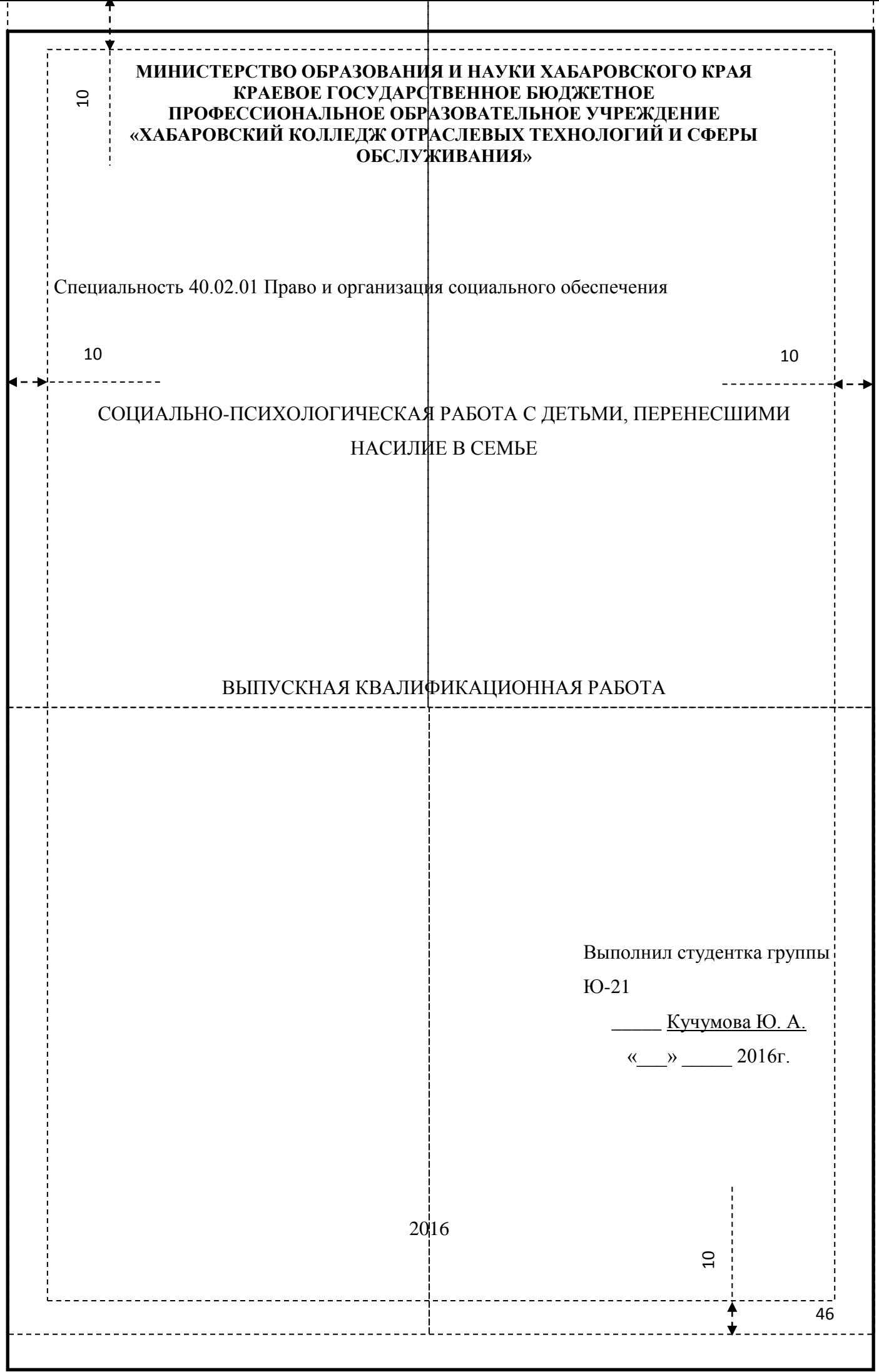

# ПРИЛОЖЕНИЕ Д

Форма и содержание титульного листа ТД к ВКР для специальностей списка 1 и списка 2

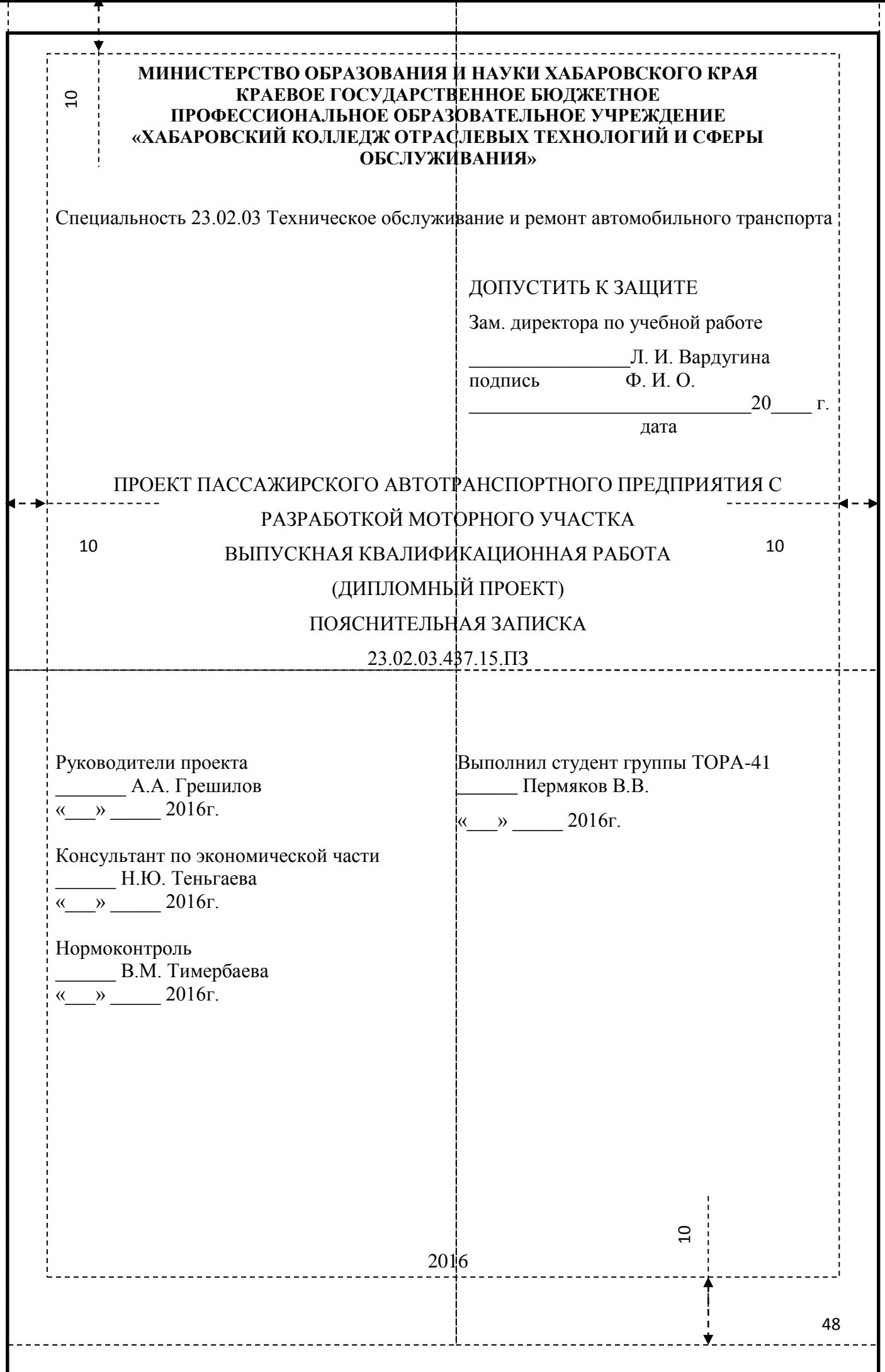

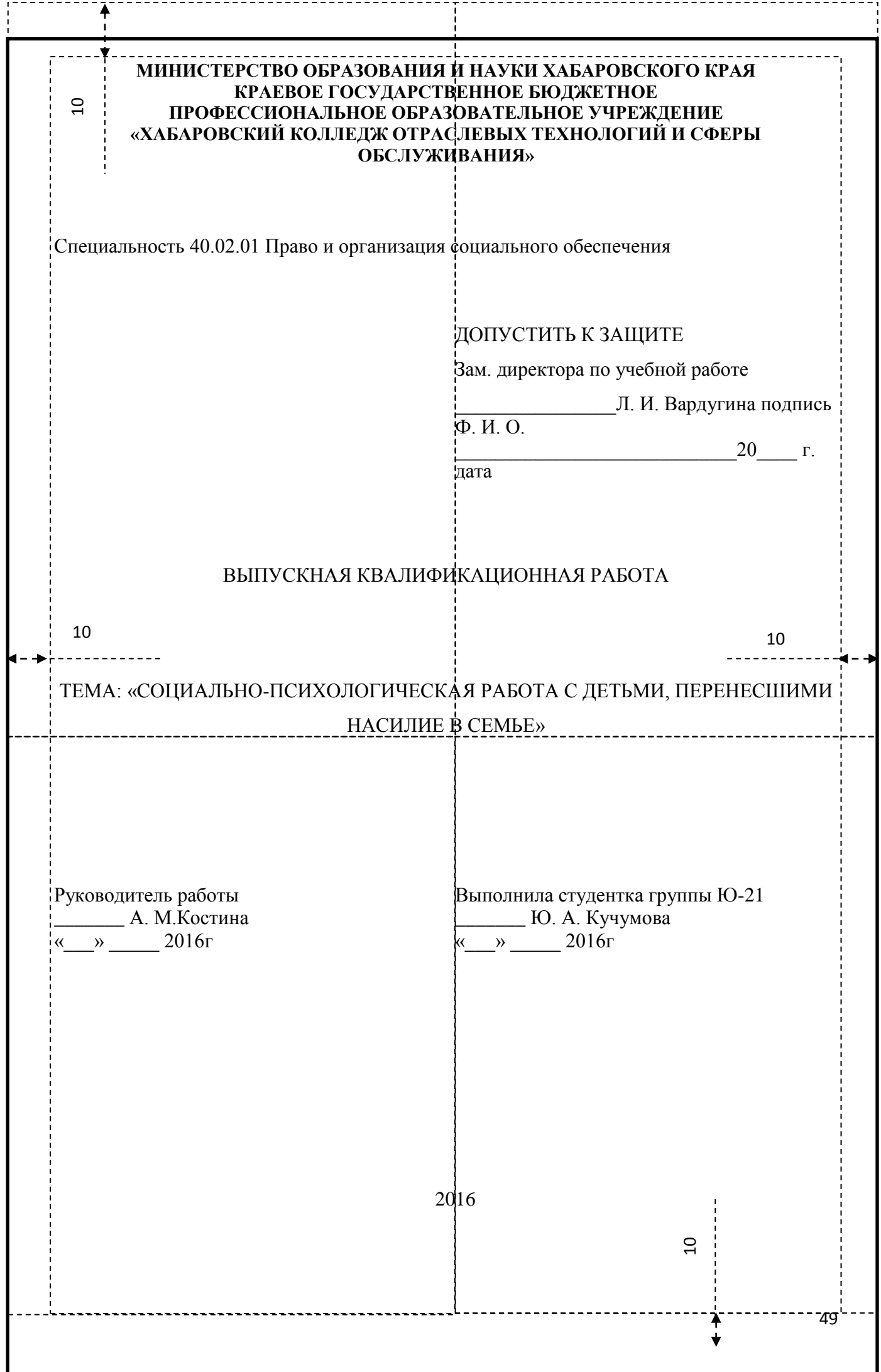

I

# ПРИЛОЖЕНИЕ Ж

# Основная надпись для текстовых документов по форме 2 ГОСТ 2.104-2006

ЕСКД для специальностей списка 1

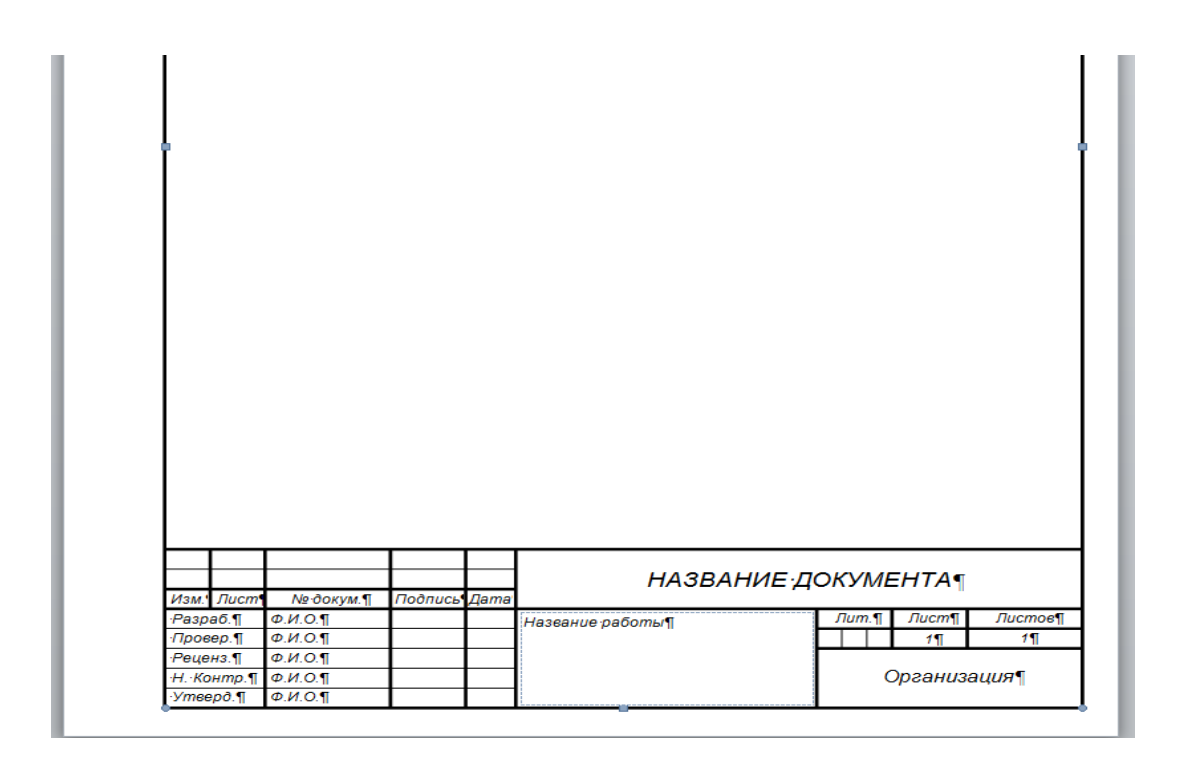

Рисунок Ж.1 – Форма 2 для листа Содержания пояснительной записки

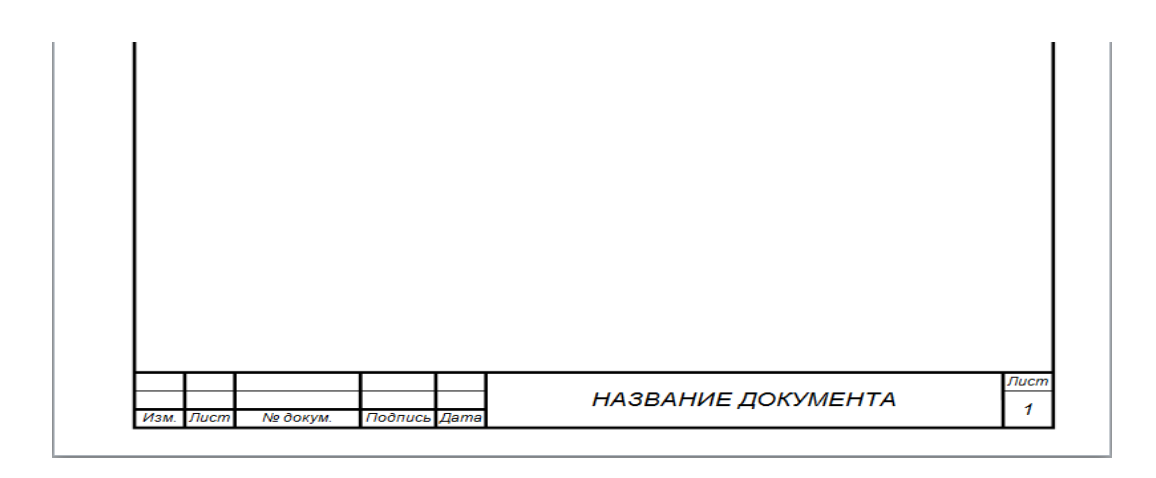

Рисунок Ж.2 – Форма 2а для последующих листов пояснительной записки

# ПРИЛОЖЕНИЕ З

# СОДЕРЖАНИЕ

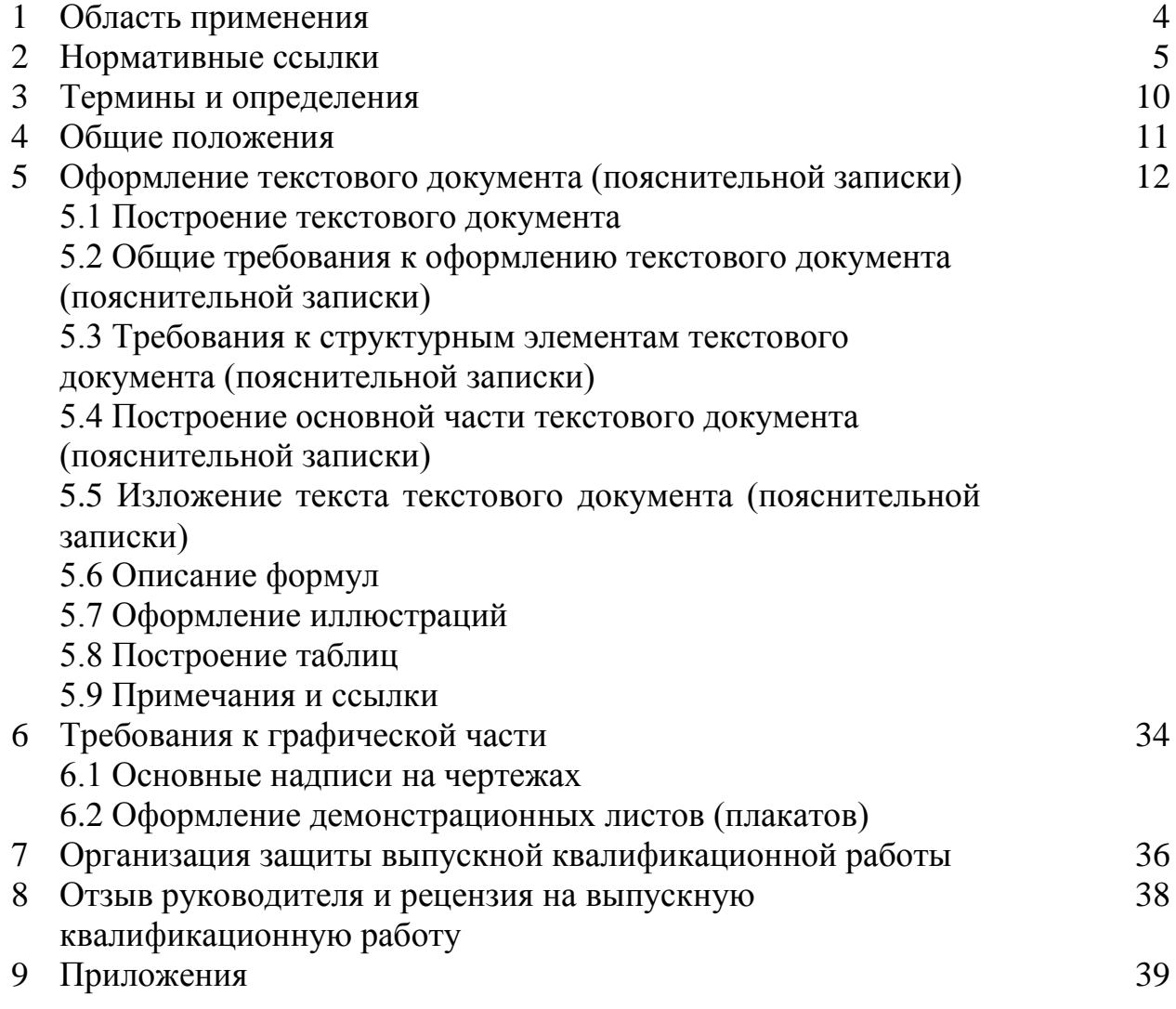

# ПРИЛОЖЕНИЕ И

# Правила оформления Списка использованных источников **Библиографическое описание документа (ГОСТ Р 7.0-100-2018 Библиографическая запись. Библиографическое описание)**

## **Одночастные монографические ресурсы**

Книжные издания

### **одного автора**

Ерофеев, Б. В. Земельное право : учебник / Б. В. Ерофеев. – изд. 2-е, перераб. и доп. – Москва : ИД «ФОРУМ» : ИНФРА-М, 2012. – 400 с. – (Профессиональное образование).

### **двух авторов**

Клепиков, В. В. Технология машиностроения: учебник для студентов образовательных учреждений среднего проф. образования / В. В. Клепиков, А. Н. Бодров. - Москва : ФОРУМ, 2016. - 859 с. : ил.

### **трех авторов**

Колесников, А. И. Энергосбережение в промышленных и коммунальных предприятиях : учеб. пособие для студентов средних специальных учебных заведений / А. И. Колесников, М. Н. Федоров, Ю. М. Варфоломеев. - Москва : ИНФРА-М, 2005. - 123 с. - (Среднее профессиональное образование).

# **четырех и более авторов**

Экологическое право : учебник для студентов учреждений СПО / С. Я. Казанцев, Б. И. Кофман, Е. Л. Любарский [и др.] : под общей редакцией С. Я. Казанцева. – изд. 2-е, стер. – Москва : Издательский центр «Академия», 2011.  $-176$  c.

## **без авторов, под редакцией**

Электротехнические и конструкционные материалы : учеб. пособие для студентов образовательных учреждений среднего проф. образования / под общей редакцией В. А. Филикова. – изд. 7-е., испр. - Москва : Академия, 2012. - 276 с. - (Среднее профессиональное образование).

#### **многотомные издания**

Новая Российская энциклопедия. В 12 т. - Москва : Энциклопедия : ИНФРА-М, 2007. - Т. IV. Винчестер - Гамбург / под редакцией А. Д. Некипелова. - 480 с. : ил.

## **законы**

Российская Федерация. Законы. Об образовании в Российской Федерации : Федеральный закон № 273-ФЗ : текст с изменениями и дополнениями на 2020 год : [принят Государственной думой 29 декабря 2012 года]. – Москва : Эксмо, 2020. – 144 с. – (Законы и кодексы).

## **нормативно-технические и технические документы**

ТЕР 81-02-18-2001 : Территориальные единичные расценки на строительные работы в Хабаровском крае : Сборник № 18. Отопление внутренние устройства / Хабаровский Региональный центр по ценообразованию в строительстве и оценке недвижимости. - изд. 2-е, перераб. - Хабаровск, 2003. - 25 с. - (Система нормативных документов в строительстве. Сметные нормативы РФ, Хабаровский край).

## **правила**

Правила технической эксплуатации коммунальных отопительных котельных : утверждены Минстроем России 11.11.92 : введены в действие с 01.06.93. – Санкт-Петербург : ДЕАН, 2006. - 112 с.

## **стандарты**

ГОСТ 12.1.019-79. Электробезопасность. Общие требования и номенклатура видов защиты : издание официальное : введен в действие 01.07.1980; с изменениями в октябре 1985. - Москва : Госкомитет СССР по стандартам, 1985. - 7 с. - (Государственный стандарт СССР. Система стандартов безопасности труда).

## **картографические издания**

Атлас мира : [физический] / географическая основа – Росреестр. – Москва : АСТ, 2016. – 1 атл. (224 с.) : цв., карты, текст, ил., указ. ; 17х12 см. – В изд. на форзаце: Физическая карта мира.

## **электронные учебные пособия из ЭБС Iprbooks**

Борисова, Т. С. Русский язык. Фонетика. Морфология. Синтаксис : учебное пособие для СПО / Т. С. Борисова, Т. И. Заворина. - Саратов, Москва : Профобразование, Ай Пи Ар Медиа, 2020. - 179 c. // Электроннобиблиотечная система IPR BOOKS. - URL: http://www.iprbookshop.ru/96026.html

# **мультимедийные электронные издания**

Романова, Л. И. Английская грамматика : тестовый комплекс / Л. Романова. – Москва : Айрис : MagnaMedia, 2014. – 1 CD-ROM. – (Океан знаний).

# **компьютерные программы**

КОМПАС-3D LT V 12 : система трехмерного моделирования [для домашнего моделирования и учебных целей] / разработчик «АСКОН». – Москва : 1С, 2017. – 1 СD-ROM. – (1С: Электронная дистрибьюция).

# **сайты в сети «Интернет»**

Правительство Российской Федерации : официальный сайт. – Москва. – Обновляется в течение суток. – URL: http://government.ru (дата обращения: 19.02.2018).

Государственный Эрмитаж : [сайт]. – Санкт-Петербург, 1998 – . – URL: http://www.hermitagemuseum.org/wps/portal/hermitage (дата обращения: 16.08.2017 - http://diss.rsl.ru/?lang=ru (дата обращения: 20.07.2018). – Режим доступа: для зарегистрир. читателей РГБ.

# **составные части ресурсов**

*Статья, раздел...*

*...из монографического издания*

Калинина, Г. П. Развитие научно-методической работы в Книжной палате / Г. П. Калинина, В. П. Смирнова. // Российская книжная палата: славное прошлое и надежное будущее : материалы научно-методической конференции к 100-летию РКП / Информационное телеграфное агентство России (ИТАР-ТАСС), филиал «Российская книжная палата»; под общей редакцией К. М. Сухорукова. – Москва : РКП, 2017. – С. 61–78.

*…из сериального издания*

Щербина, М. В. Об удостоверениях, льготах и правах : [ответы первого заместителя министра труда и социальной защиты Республики Крым на вопросы читателей газеты «Крымская правда»] / Марина Щербина ; [записала Н. Пупкова] // Крымская правда. – 2017. – 25 нояб. (№ 217). – С. 2. – Окончание. Начало: 18 нояб. (№ 212), загл.: О статусах и льготах.

# ПРИЛОЖЕНИЕ К

# (справочное)

# Перечень допускаемых сокращений слов

# Таблица К.1 - Перечень сокращений слов

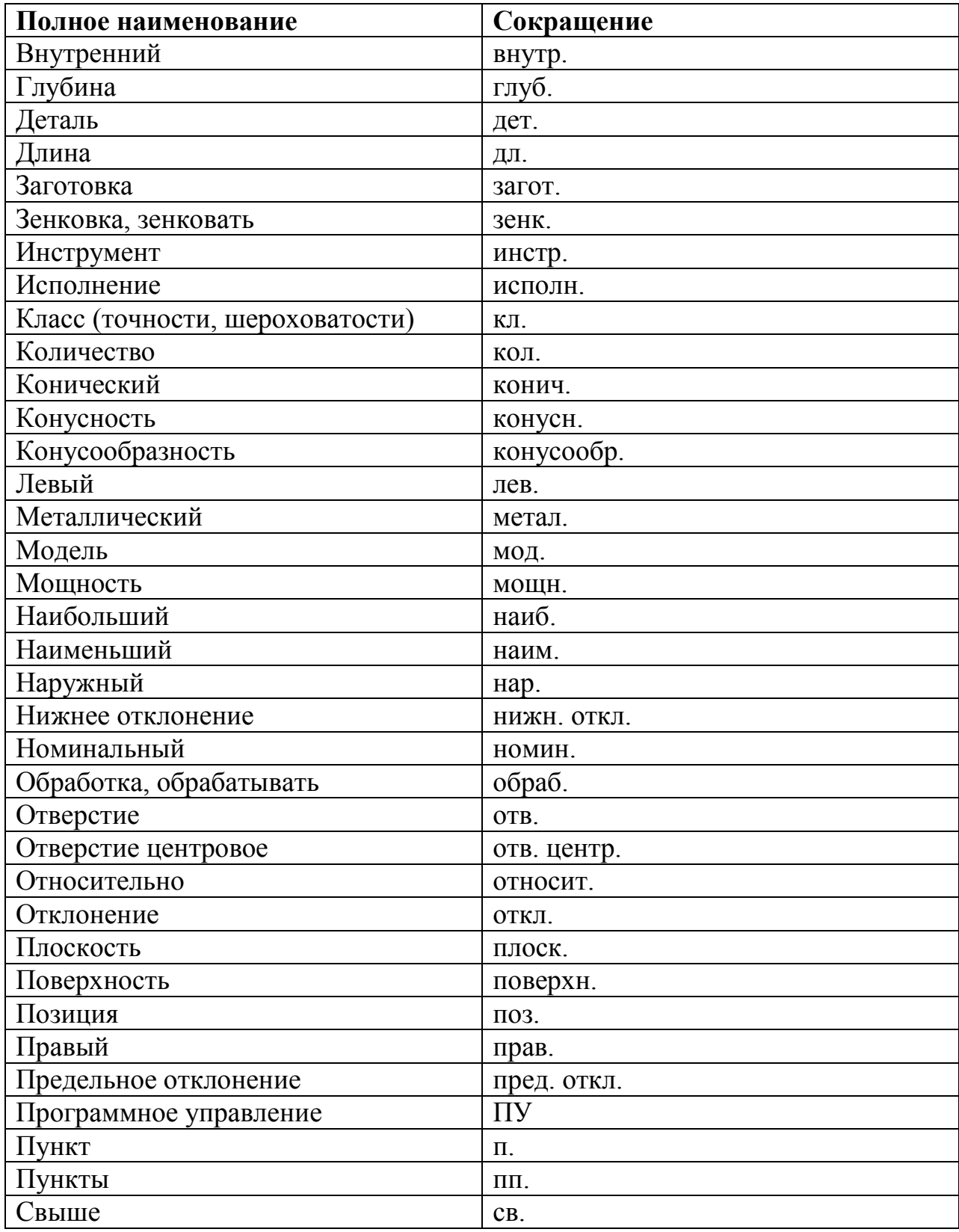

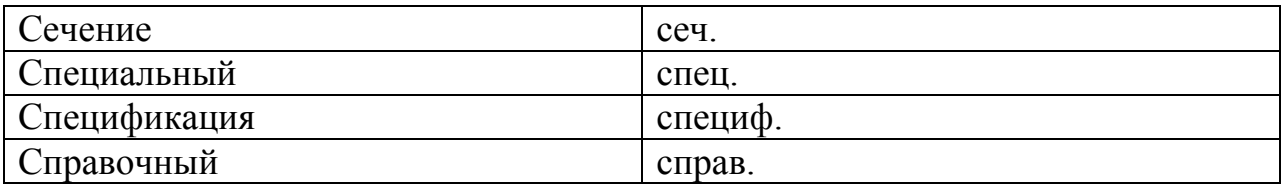

# Продолжение таблицы К.1

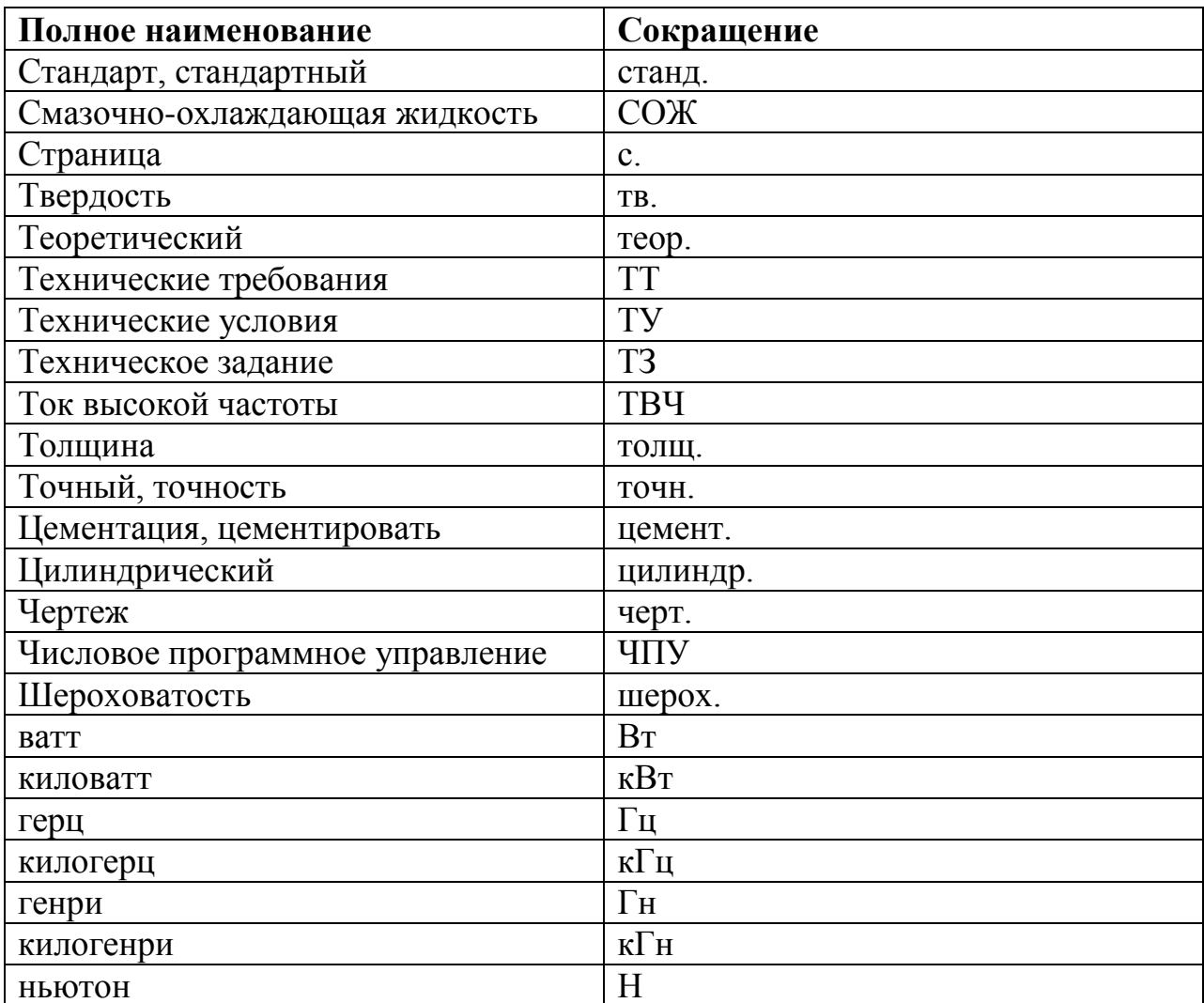